### **Рабочая программа дисциплины (модуля)**

## **Программные средства разработки Web-страниц и презентаций**

**Набор 2023 г.**

Направление подготовки: 38.03.02«Менеджмент»

Профиль подготовки: «Управление недвижимостью»

Рабочая программа разработана в соответствии с требованиями ФГОС.

Разработчик (-и): Турутина Е.Э., к.п.н.

Рабочая программа рассмотрена и одобрена на заседании кафедры правовой информатики, информационного права и естественнонаучных дисциплин протокол № 12 от 22.06.2023

Зав. кафедрой Галяутдинова Л.Р., к.ф-м..н, доцент

 $\overline{\mathbb{X}}$ 

д и программа Галяутдинова Л.Р. <u>процеста и при станда Гале</u> (подпись) (ФИО)

Казань, 2023

## ПРОТОКОЛ ИЗМЕНЕНИЙ

### рабочей программы дисциплины (модуля)

наименование дисциплины в соответствии с учебным планом

для набора года на  $\overline{\phantom{a}}$  $yq_{\text{L}}r_{\text{L}}$ 

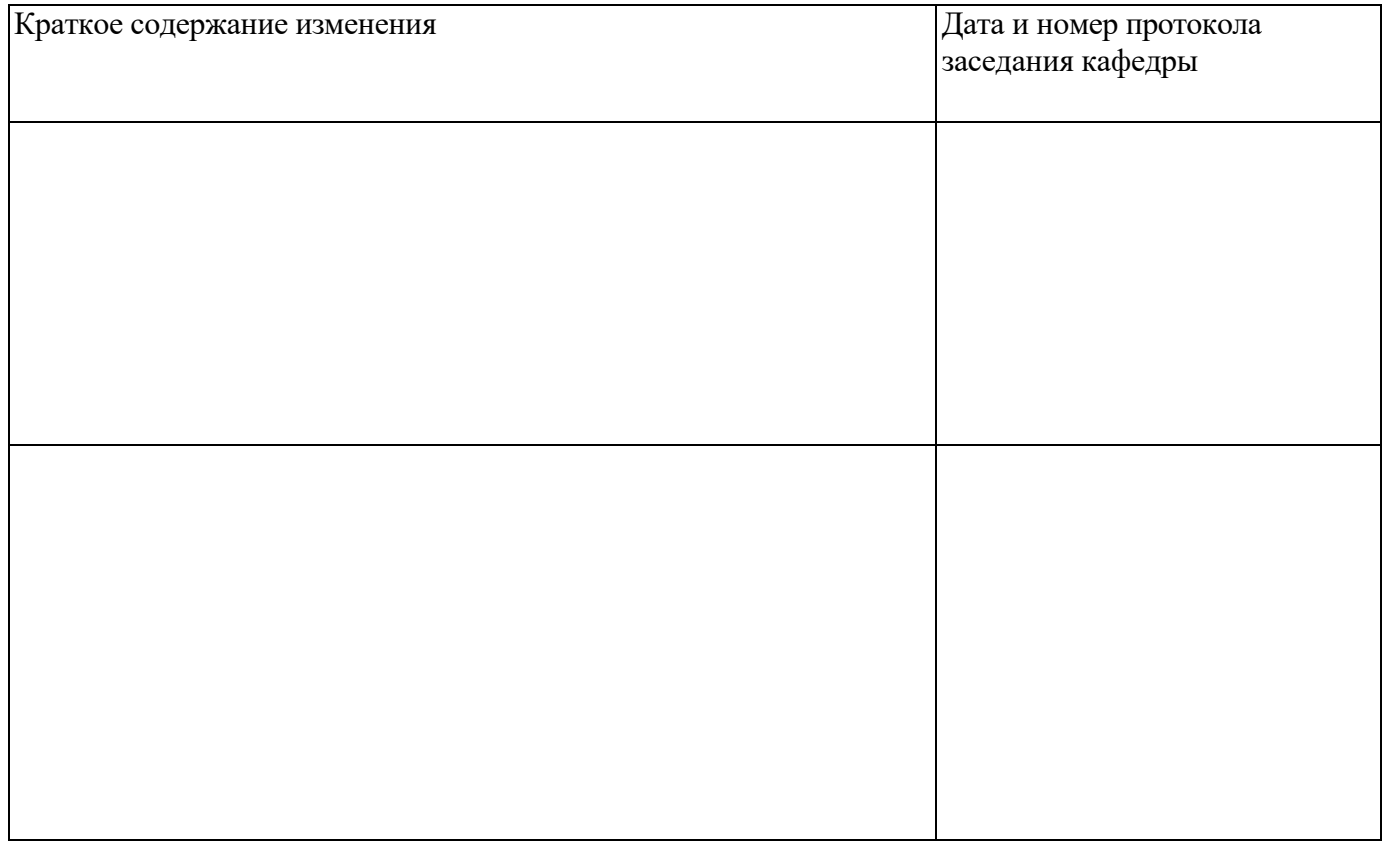

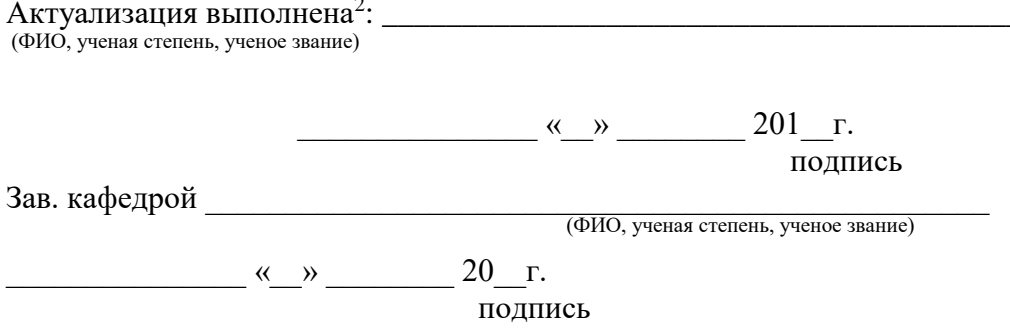

<sup>&</sup>lt;sup>1</sup> Указанный протокол заполняется при актуализации РП по дисциплине (модулю) на учебный год, в течение которого соответствующая дисциплина (модуль) будет преподаваться (если год набора отличается от года преподавания дисциплины (модуля).

<sup>&</sup>lt;sup>2</sup> Если отдельные элементы РП актуализированы разными педагогическими работниками, то необходимо указать соответствующую информацию, обеспечить подписание документа всеми педагогическими работниками.

Оглавление

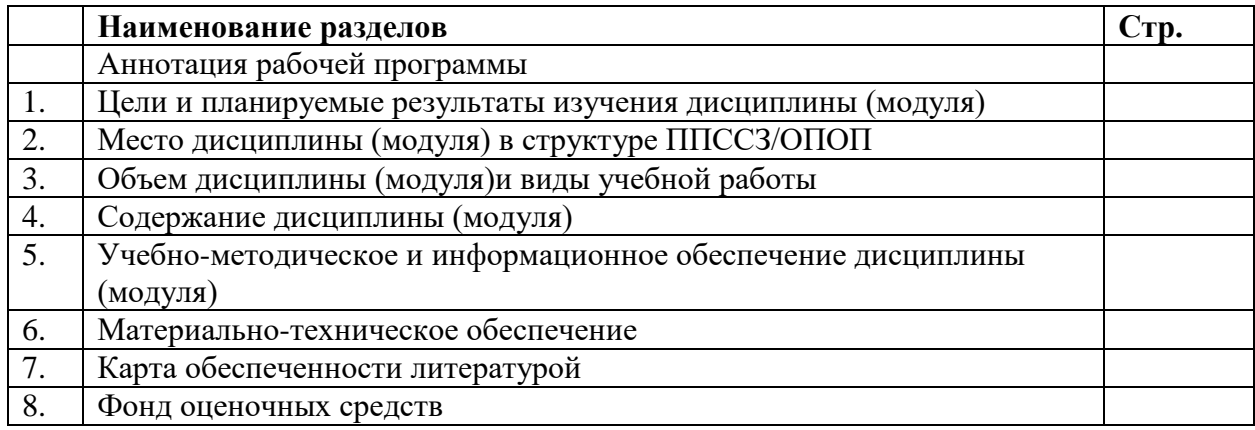

### **Аннотация рабочей программы дисциплины «Программные средства разработки web-страниц и презентаций»**

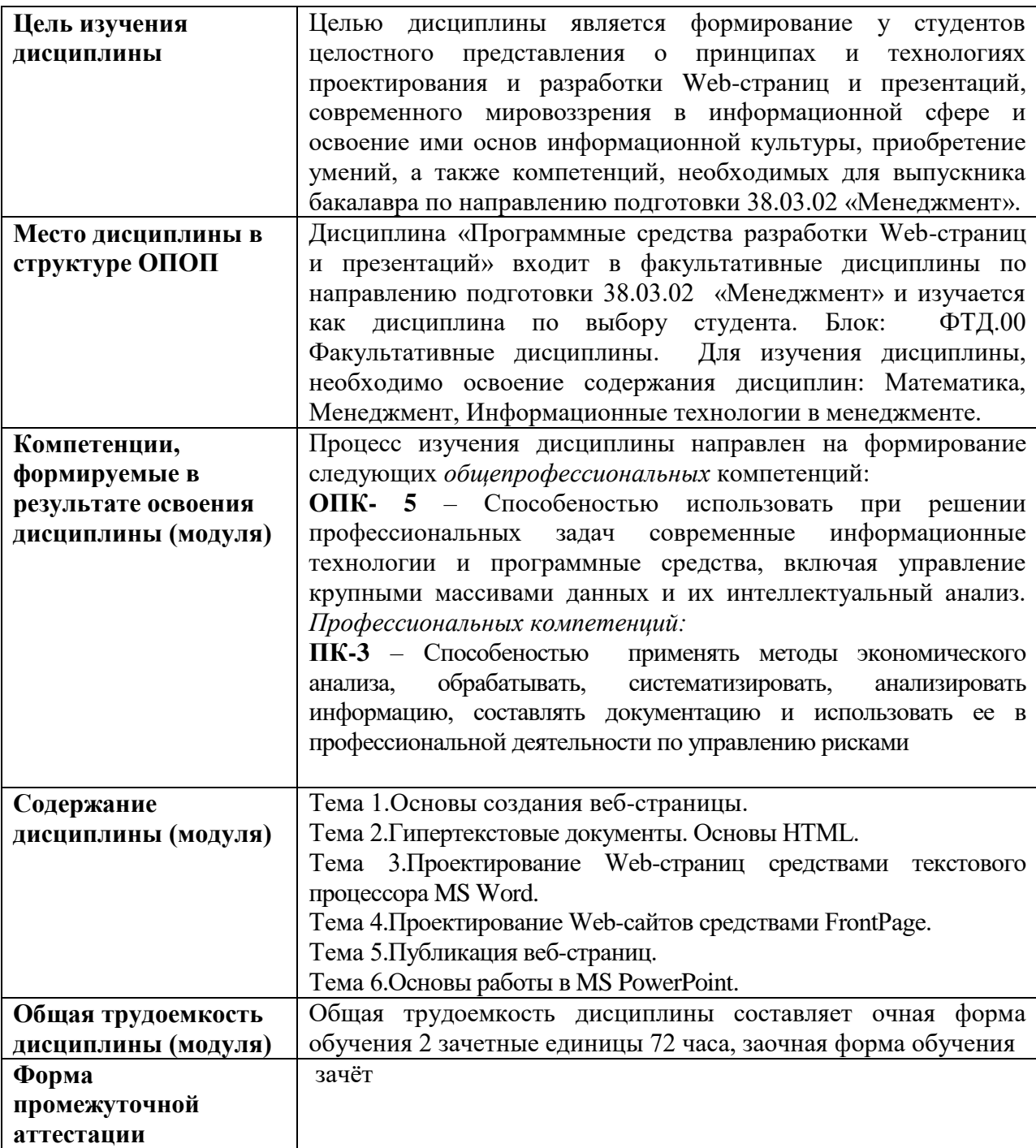

#### **1.Цели и планируемые результаты изучения дисциплины**

Целью изучения дисциплины (модуля) является освоение компетенций (индикаторов достижения компетенций), предусмотренных рабочей программой.

В совокупности с другими дисциплинами ППССЗ/ОПОП дисциплина обеспечивает формирование следующих компетенций:

*Таблица 1*

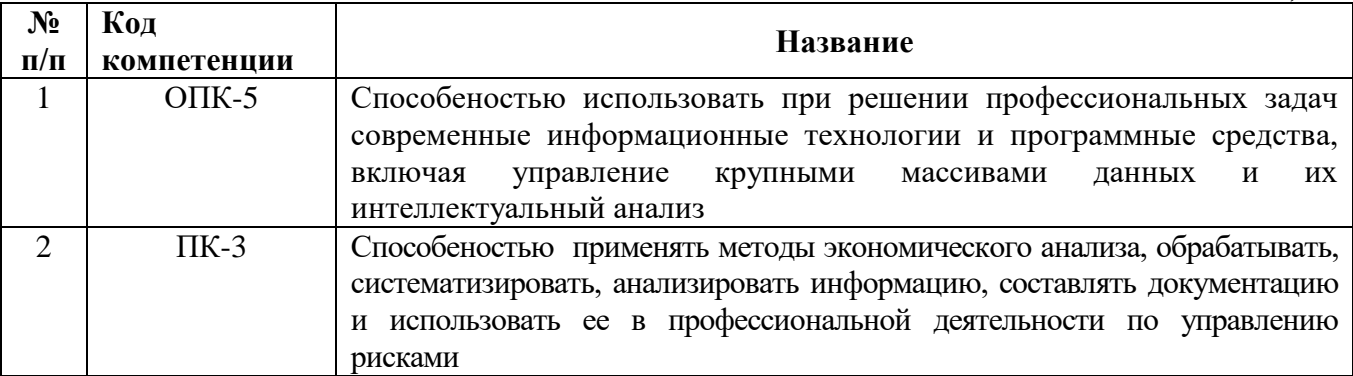

Планируемые результаты освоения дисциплины в части каждой компетенции указаны в картах компетенций по ППССЗ/ОПОП.

В рамках дисциплины осуществляется воспитательная работа, предусмотренная рабочей программой воспитания, календарным планом воспитательной работы.

### **2. Место дисциплины в структуре ОПОП**

Дисциплина «ПРОГРАММНЫЕ СРЕДСТВА РАЗРАБОТКИ WEB-СТРАНИЦ И ПРЕЗЕНТАЦИЙ». Относится к блоку: ФТД.00 Факультативные дисциплины.

### **3. Объем дисциплины и виды учебной работы**

*Таблица 2*

*Очно-заочная форма обучения на базе спо*

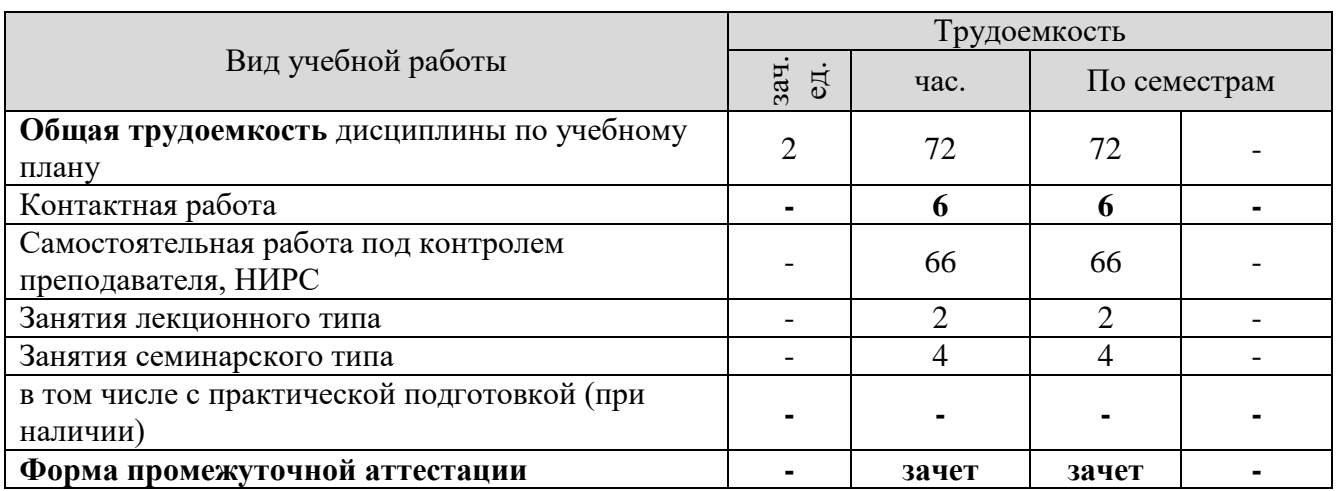

#### **4.Содержание дисциплины (модуля)**

#### **4.1.Текст рабочей программы по темам**

#### *Тема 1. Основы создания веб-страницы*

Структура, виды информационных ресурсов и основные виды услуг в сети Интернет. Навигация по веб-ресурсам Интернета с помощью веб-браузера. Назначение, разновидности и функциональные возможности программ для создания веб-страниц.

### *Тема 2. Гипертекстовые документы. Основы HTML*

Принципы структурной организации гипертекстовых документов. Современные принципы и средства создания гипертекстовых документов, современные web-технологии. Язык разметки гипертекста. Структура HTML-документов. Форматирование текста HTML – документа. Оформление HTML-документ с помощью линий, вставка комментариев, гиперссылок. Вставка и редактирование таблиц. Создание Web-страниц с рамками. Создание фреймов. Создание HTMLформ. Подготовка иллюстраций для Web-страниц. Создание и использование каскадных таблиц стилей CSS.

## *Тема 3. Проектирование Web-страниц средствами текстового процессора MS Word*

Создание web-страницы и web-сайты с помощью текстового процессора MS Word.

Создание и форматирование основных элементов Web-страниц. Создание гиперсвязей. Использование специальных элементов оформления: графические элементы, бегущая строка, диаграмма, элементы форм. Оформление и дизайн страницы, организация внутренних и внешних гиперссылок.

### *Тема 4. Проектирование Web-сайтов средствами FrontPage*

Основные инструменты FrontPage, применяемые приразработкеWeb-узла. Представление о иерархии Web-страниц и взаимосвязь страниц в узле.

### *Тема 5. Основы публикация веб-страниц*

Основные этапы тестирования Web-сайта. Основы публикации веб-страниц. Выбор провайдера, запись веб-страниц на веб-сервер, их регистрация в поисковых системах и тематических каталогах. Правила создания хорошего Web-сайта.

### *Тема 6. Основы работы в MS PowerPoint*

Мультимедиа. Понятие презентации. Навигационные схемы.Этапы создания презентаций. Общие сведения о MS Power Point. Создание слайдов. Редактирование слайдов. Анимация и графика в презентации. Гиперссылки и управляющие кнопки.

# **4.2.Разделы и темы дисциплин, виды занятий (тематический план)**

## *Таблица 3.1.*

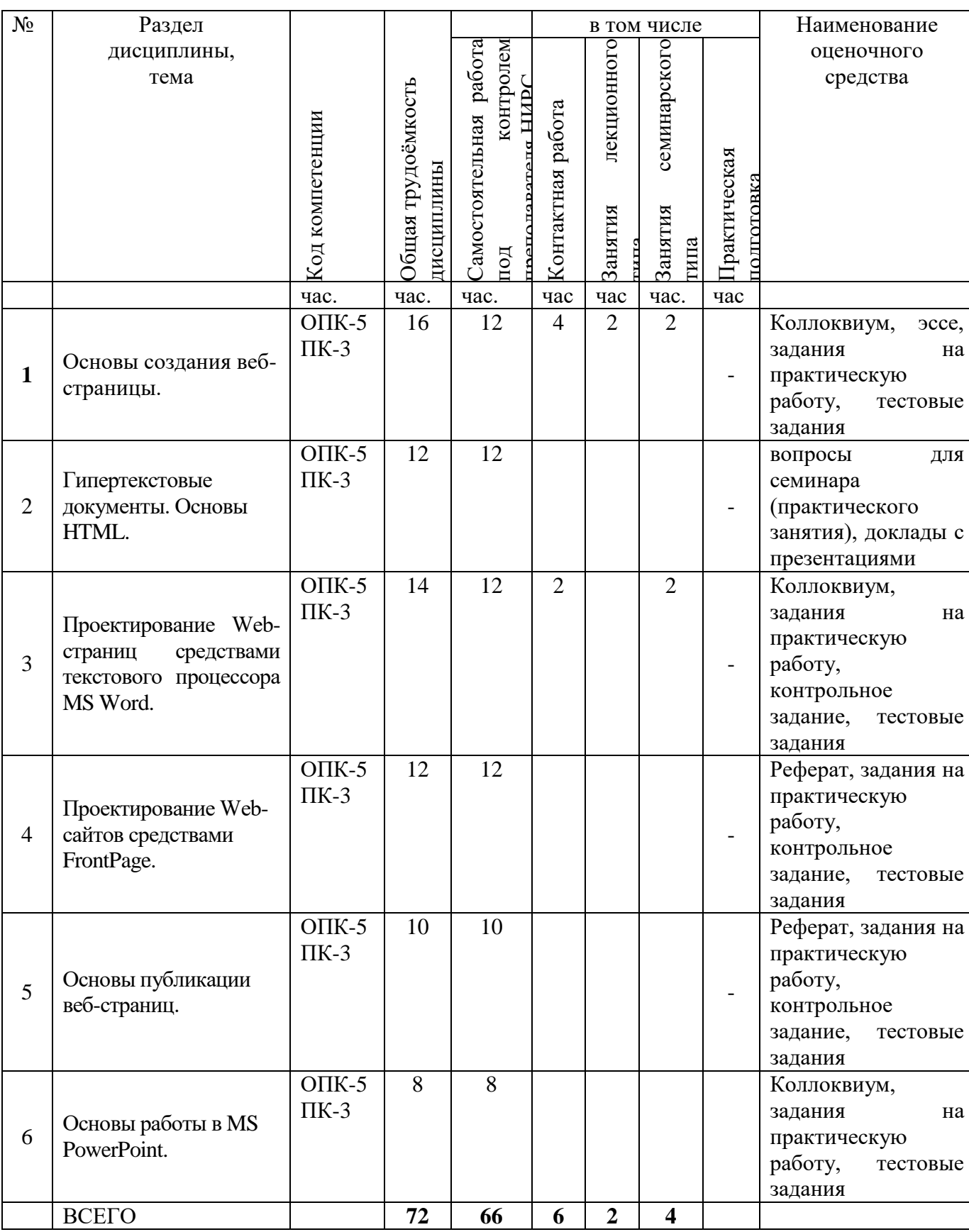

*Очно-заочная форма обучения на базе среднего профессионального образования*

# **4.3.Самостоятельное изучение студентами разделов дисциплины**

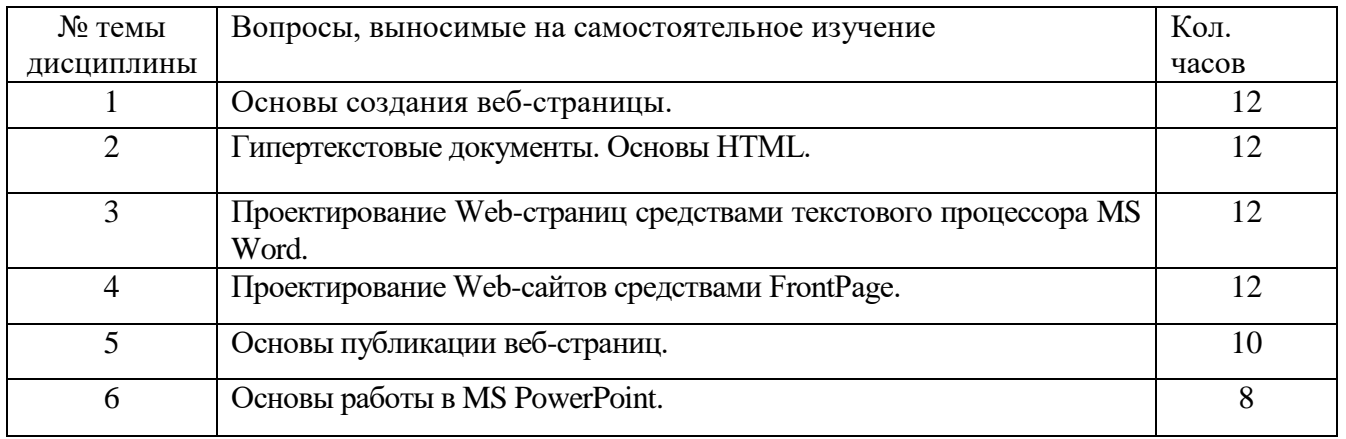

*Очно-заочная форма обучения на базе среднего профессионального образования*

# **4.4. Темы курсового проекта (курсовой работы)**

Не предусмотрено планом

## **5.Учебно-методическое и информационное обеспечение дисциплины (модуля)**

#### **5.1. Учебно-методические рекомендации для студентов по изучению дисциплины (модуля) Общие положения**

Для успешного освоения дисциплины студент должен изучить следующие элементы образовательного процесса:

- самостоятельное изучение разделов и тем курса по учебникам и учебным пособиям с последующей самопроверкой и решением типовых задач;

- индивидуальные консультации (очные и письменные);

- посещение практических занятий,

- сдача зачета по всему курсу.

#### **Лекционные занятия (теоретический курс)**

Лекции по курсу «ПРОГРАММНЫЕ СРЕДСТВА РАЗРАБОТКИ WEB-СТРАНИЦ И ПРЕЗЕНТАЦИЙ» целесообразно проводить в аудитории, оснащённой проекционной аппаратурой для демонстрации заранее подготовленных компьютерных презентаций. Презентации должны содержать опорный материал для конспектирования: отражать логику изложения в виде иерархической структуры, содержать основные определения, табличный и графический иллюстрационный материал.

#### *Методические указания студентам*

Прорабатывая материал лекций, студент обязан отметить в конспекте утверждения, определения, выводы, смысл или обоснованность которых ему непонятны, и обратиться к рекомендуемой литературе за разъяснениями. Если рекомендуемая литература не содержит необходимых объяснений, необходимо обратиться к преподавателю с вопросом на семинарском занятии или во время, выделенное для индивидуальных консультаций.

## **Семинарские (практические) занятия**

Практическое занятие является одной из форм проведения групповых занятий со студентами вузов, имеющей своими целями более глубокое усвоение обучаемыми лекционного материала, развития у них умения целенаправленной работы с научной, учебной литературой для самостоятельного добывания новых знаний, приобретения навыков решения задач и т.д.

В ходе практического занятия во вступительном слове раскрыть теоретическую и практическую значимость темы практического занятия, определить порядок его проведения, время на выполнение каждого учебного вопроса. Целесообразно в ходе решения и обсуждения учебных вопросов задавать аудитории дополнительные и уточняющие вопросы с целью акцентирования внимания студентов на важные моменты и алгоритмы решения. Поощрять студентов, выполнивших задания качественно и раньше всех. Для наглядности и закрепления изучаемого материала преподаватель может использовать таблицы, схемы, карты, презентации.

В заключительной части практического занятия следует подвести его итоги: дать объективную оценку выступлений каждого студента и учебной группы в целом. Раскрыть положительные стороны и недостатки проведенного практического занятия. Ответить на вопросы студентов. Назвать тему очередного занятия.

При контроле знаний основное внимание уделяется способности студентов применять полученные знания на практических задачах. Поэтому при самостоятельной работе студент должен уделять внимание решению задач на ПК. При решении задач необходимо анализировать те или иные алгоритмы, которые применялись при решении подобных задач на аудиторных занятиях. Материал раздела курса можно усвоить только выполнив набор задач по данному разделу на ПК.

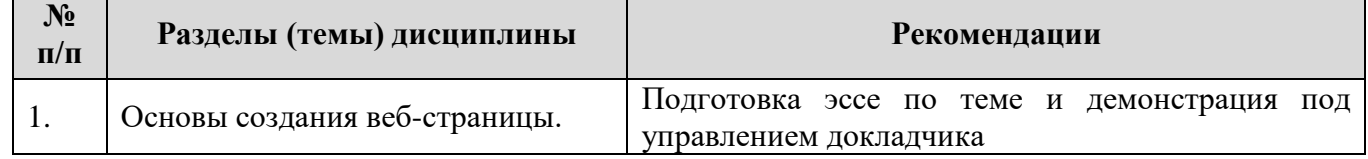

#### **Рекомендации по темам:**

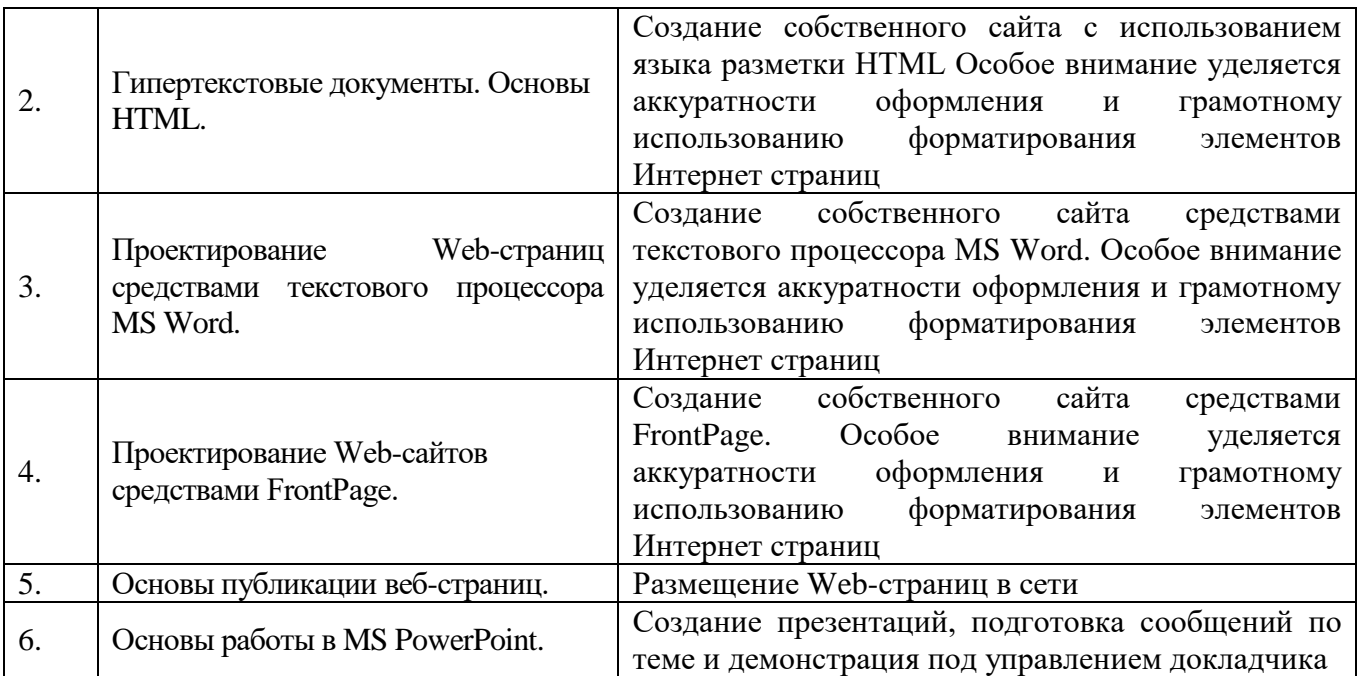

## **Образовательные технологии, используемые для проведения семинаров в интерактивной форме:**

**Тестирование** – контроль знаний с помощью тестов, которые состоят из условий (вопросов) и вариантов ответов для выбора (самостоятельная работа студентов).

**Метод кейс-стадии** – обучение, при котором студенты и преподаватели участвуют в непосредственном обсуждении деловых ситуаций или задач. При данном методе обучения студент самостоятельно вынужден принимать решение и обосновать его.

## **Учебно-методические рекомендации по выполнению различных форм самостоятельной работы**

### **1) Учебно-методические рекомендации по изучению обучающимися вопросов, выносимых на самостоятельное изучение.**

Виды и содержание самостоятельной работы студента по дисциплине:

- самостоятельная работа с книгой,

- самопроверка,

- выполнение упражнений (решение тестов),

- консультации

### **2) Учебно-методические рекомендации по выполнению отдельных форм самостоятельной работы.**

### **Самостоятельная работа с книгой**

Начинать изучение курса в целом или темы семинарского занятия необходимо с рассмотрения его содержания по программе, затем приступить к рассмотрению отдельных тем. Сначала знакомятся с содержащимися в данной теме вопросами, их последовательностью, а затем уже приступают к изучению содержания темы. При первом чтении необходимо получить общее представление об излагаемых вопросах. При повторном чтении необходимо параллельно вести конспект, в который заносить все основные понятия и закономерности рассматриваемой темы, зависимости и их выводы; впервые встретившиеся термины с краткими пояснениями их сущности. По возможности старайтесь систематизировать материал, представляйте его в виде графиков, схем, диаграмм, таблиц - это облегчает запоминание материала и позволяет легко восстановить его в памяти при повторном обращении. Не старайтесь наполнить конспект отдельными фактами и цифрами, их всегда можно отыскать в соответствующих справочных материалах. Вникайте в сущность того или иного вопроса - это способствует более глубокому и

### прочному усвоению материала.

Переходить к изучению новой темы следует только после полного изучения теоретических вопросов, выполнения самопроверки и выполнения заданий по предыдущей теме.

### **Самопроверка**

Закончив изучение темы, ответьте на вопросы для самопроверки, которые акцентируют внимание на наиболее важных вопросах темы. При этом старайтесь не пользоваться конспектом или учебником. Частое обращение к конспекту показывает недостаточное усвоение основных вопросов темы. Необходимость частого обращения к учебнику показывает неумение правильно конспектировать основные понятия и закономерности темы. Внесите коррективы в конспект, который впоследствии поможет при повторении материала в период подготовки к экзамену.

### **Выполнение упражнений (решение тестов)**

Для более прочного усвоения теоретического материала после самопроверки необходимо выполнить упражнения и ответить на вопросы тестов по пройденной теме.

## **Консультации**

При возникновении затруднений при изучении теоретической части курса, ответов на вопросы для самопроверки или решении задач, следует обращаться за письменной или устной консультацией к преподавателю в институт. При этом необходимо точно указать вопрос, вызывающий затруднение, место в учебнике, где он разбирается.

## **Методические рекомендации по выполнению различных форм самостоятельной работы**

### **Виды и содержание самостоятельной работы студентов по дисциплине, формы контроля.**

Одним из основных видов деятельности студента является **самостоятельная работа,** которая включает в себя изучение лекционного материала, учебников и учебных пособий, первоисточников, подготовку сообщений, выступления на групповых занятиях, выполнение индивидуальных домашних заданий.

Методика самостоятельной работы предварительно разъясняется преподавателем и в последующем может уточняться с учетом индивидуальных особенностей студентов. Время и место самостоятельной работы выбираются студентами по своему усмотрению с учетом рекомендаций преподавателя.

Самостоятельную работу над дисциплиной следует начинать с изучения программы, которая содержит основные требования к знаниям, умениям и навыкам обучаемых. Следует обязательно вспомнить рекомендации преподавателя, данные в ходе установочных занятий. Затем следует приступать к изучению отдельных разделов и тем в порядке, предусмотренном программой.

Самостоятельная работа студентов проводится в следующих формах:

А) письменные работы по заданиям, определенным в данных методических рекомендациях, а также иным заданиям, составленным преподавателем.

Б) выполнение тестовых заданий.

В) выполнение эссе.

Г) контрольное задание для студентов-заочников

Д) решение заданий в форме задач.

### **Особенности в организации самостоятельной работы у студентов.**

Подготовительный этап. По зачислению на очередной курс следует провести подготовку к началу обучения. Эта подготовка в самом общем включает несколько необходимых пунктов.

1) Следует убедиться в наличии необходимых методических указаний и программ по каждому предмету и ясного понимания требований, предъявляемых программами учебных дисциплин. При необходимости надлежит получить на кафедре необходимые указания и консультации, контрольные вопросы для изучения дисциплины.

Необходимо создать (рационально и эмоционально) максимально высокий уровень  $(2)$ мотивании к послеловательному и планомерному изучению лиспиплины.

Необходимо изучить список рекомендованной основной и дополнительной литературы и 3) убедиться в ее наличии у себя дома или в библиотеке в бумажном или электронном виде.

Необходимо иметь «под рукой» специальные и универсальные словари и энциклопедии,  $4)$ для того, чтобы постоянно уточнять значения используемых терминов и понятий. Пользование словарями и справочниками необходимо сделать привычкой. Опыт показывает, что неудовлетворительное усвоение предмета зачастую коренится в неточном, смутном или неправильном понимании и употреблении понятийного.

Желательно в самом начале периода обучения возможно тщательнее спланировать  $5)$ время, отводимое на самостоятельную работу с источниками и литературой по дисциплине, представить этот план в наглядной форме (график работы с датами) и в дальнейшем его придерживаться, не допуская срывов графика индивидуальной работы и аврала в предсессионный период. Пренебрежение этим пунктом приводит к переутомлению и резкому снижению качества усвоения учебного материала.

#### Общие методические рекомендации по организации самостоятельной работы студентов. (Работа с учебной литературой)

Получив представление об основном содержании раздела, темы, необходимо изучить материал с помощью учебника. Целесообразно составить краткий конспект или схему, отображающую смысл и связи основных понятий данного раздела и включенных в него тем. Обязательно следует записывать возникшие вопросы, на которые не удалось ответить самостоятельно.

## Некоторые общие рекомендации по изучению литературы.

Всю учебную литературу желательно изучать «под конспект». Чтение литературы, не  $1)$ сопровождаемое конспектированием, даже пусть самым кратким - крайне бесполезная работа. Цель написания конспекта по дисциплине - сформировать навыки по поиску, отбору, анализу и формулированию учебного материала. Эти навыки обязательны для любого специалиста с высшим образованием независимо от выбранной специальности.

Написание конспекта должно быть творческим - нужно не переписывать текст из 2) источников, но пытаться кратко излагать своими словами содержание ответа, при этом максимально структурируя его и используя символы и условные обозначения. Копирование и заучивание неосмысленного текста трудоемко и по большому счету не имеет большой познавательной и практической ценности.

При написании конспекта используется тетрадь, поля в которой обязательны. Страницы  $3)$ нумеруются, каждый новый вопрос начинается с нового листа, для каждого экзаменационного вопроса отводится 1-2 страницы конспекта. Общая тетрадь позволяет создавать конспекты блоками. Поскольку часть вопросов в этих дисциплинах отчасти перекрывается, отчасти лополняя друг друга, в ряде случаев бывает достаточно сослаться на соответствующие страницы конспекта, а не переписывать их заново. На полях размещается вся вспомогательная информация - ссылки, вопросы, условные обозначения и т.д.

В идеале должен получиться полный конспект по программе курса, с выделенными  $4)$ определениями, узловыми пунктами, примерами, неясными моментами, проставленными на полях вопросами.

При работе над конспектом обязательно выявляются и отмечаются трудные для  $5)$ самостоятельного изучения вопросы, с которыми уместно обратиться к преподавателю при посещении установочных лекций и консультаций, либо в индивидуальном порядке.

При чтении учебной и научной литературы всегда следить за точным и полным  $6)$ пониманием значения терминов и содержания понятий, используемых в тексте. Постоянно следует уточнять значения по словарям или энциклопедиям, при необходимости их записывать.

При написании учебного конспекта обязательно указывать все прорабатываемые  $7)$ 

источники с указанием автора, названия, даты и места издания, а также с указанием использованных страниц.

### Чтение учебника (учебного пособия).

Необходимо помнить, что работа с учебником - только начальный этап изучения дисциплины.

Учебник ориентирует в основных понятиях и категориях дисциплины, дает частичные  $1)$ сведения об истории их возникновения и включения в научный оборот.

Учебник очерчивает круг обязательных знаний по предмету, не претендуя на раскрытие  $(2)$ и подробное доказательство логики их происхождения.

Учебник предназначен не для заучивания, а для ориентации в проблемном поле учебной  $3)$ дисциплины. Из-за краткости изложения в учебнике иногда может оказаться непонятным тот или иной раздел или пункт.

Отдельные пункты и даже разделы учебной программы могут отсутствовать в тексте  $4)$ учебника.

Чтение учебника может быть сплошным и выборочным (чтение отдельных глав или  $5)$ разделов). Чтение должно быть вдумчивым, внимательным, при чтении не следует торопиться. Эффективность учебного труда зависит от скорости чтения. Обычная скорость от 100 до 200 слов в минуту (книжная страница содержит 300 - 400 слов). Можно научиться читать до 1000 слов в минуту. Уместно обратить внимание на основные приемы скорочтения:

 $\blacksquare$ Не произносить про себя читаемые слова.

 $\blacksquare$ Не переводить взгляд вдоль строки с одной строки на другую.

Читая текст, сосредотачивать внимание на самом главном его содержании.

При чтении могут встретиться непонятные слова, термины и определения. В этих случаях следует обратиться к справочнику или соответствующему словарю. Не следует при чтении пропускать сноски и примечания, т.к. в них разъясняются отдельные места, дополняются сжато изложенные в тексте положения.

При чтении необходимо выделить основную мысль, представить прочитанное как единое целое. Это легче сделать, если студент при чтении каждого параграфа (раздела) сам себе ответит на вопросы, о чем говорится в данной части текста, чем сказанное подтверждается или поясняется.

Чтение рекомендованной дополнительной учебной и научной литературы одна из важных частей самостоятельной учебы студента, которая обеспечивает глубокое и прочное усвоение материала по юриспруденции. Некоторые соображения:

 $1)$ Самостоятельное изучение и конспектирование рекомендованной литературы обычно приводит к знанию ответов на все вопросы, выносимые на экзамен.

Чтение и конспектирование литературы осуществляется не по принципу «книга за  $(2)$ книгой», а «вопрос за вопросом» в соответствии с программой курса, при этом выделяются различные подходы к освещению одного и того же вопроса у различных авторов.

Изучение научной литературы должно сопровождаться поиском и фиксацией примеров,  $3)$ иллюстрирующих то или иное теоретическое положение.

При изучении дополнительной научной литературы особое внимание нужно уделить 4) проработке проблемно ориентированных заданий семинарских (практических) занятий, включенных в программу и/или в текст учебника или пособия.

Заключительным этапом изучения учебника, книги или статьи является запись. конспектирование прочитанного. Конспект позволяет быстро восстановить в памяти содержание прочитанной книги. Кроме того, процесс конспектирования организует мысль, которая побуждает читающего к обдумыванию, к активному мышлению, улучшает качество усвоения и запоминания. Запись способствует выработке ясно, четко и лаконично формулировать и излагать мысль. Запись следует вести сжато и обязательно своими словами. Существуют три основные формы записи прочитанного: план, тезисы, конспект.

План - самая короткая форма записи прочитанного. Различают план простой и развернутый. Простой план включает перечень заголовков или вопросов, о которых говорится в главе

(параграфе или статье), расположенных в том же порядке, что и в книге. Развернутый план - это такой план, в котором каждый вопрос разбит на подвопросы.

Тезисы представляют собой запись основных положений и идей, изложенных в книге или статье, и являются более полным раскрытием плана.

Конспект – это сжатое логически связанное изложение прочитанного материала. В конспекте помещаются не только главные положения книги, но и аргументы (цифры, примеры, таблицы и т.д.).

Таким образом, самостоятельная работа студентов является одним из видов учебных занятий и она в значительной мере определяет успех обучения в институте. Самостоятельная работа способствует приобретению глубоких и прочных знаний по юриспруденции, вырабатывает умение ориентироваться в огромном потоке информации и дает навыки работы с учебной и научной литературой. Самостоятельная работа приучает делать обобщения и выводы, вырабатывает умение логично излагать изучаемый материал, формирует у студентов творческий подход, способствует использованию полученных знаний для разнообразных практических задач, развивает самостоятельность в принятии решений.

Поиск литературы можно осуществлять по электронным каталогам сайтов известных в России библиотек (перечень см. в Рабочей программе дисциплины).

### **Тестовые задания для самостоятельного контроля знаний при подготовке к практическим занятиям.**

### **Рекомендации по выполнению тестовых заданий:**

Целью выполнения тестовых заданий является формирование у студентов навыков самостоятельного выбора ответов из нескольких вариантов, определения соответствия, либо нахождения не обозначенного ответа, расположения по определенному порядку и обоснования их в соответствии со знанием системы категорий настоящей дисциплины.

Выполнение тестовых заданий должно способствовать повышению теоретической и профессиональной подготовки студентов, лучшему освоению учебного материала, углубленному рассмотрению содержания тем дисциплины. При выполнении тестовых заданий студенты, должны показать умение работать с научной литературой, делать обоснованные выводы.

Приступая к выполнению тестовых заданий, студент должен, прежде всего, уяснить суть предложенного вопроса, внимательно прочитать предлагаемые ответы, проанализировать выбранный ответ с точки зрения знаний, полученных в период обучения.

### **Промежуточная аттестация проводится в форме зачета**

#### *Контрольные вопросы для самоподготовки:*

- 1. Основные понятия и обзор программных средств разработки web-страниц и презентаций.
- 2. Принципы организации сети Internet, адресация в Internet, доменная система имен.
- 3. Службы Internetа и их протоколы.
- 4. Понятие гиперссылки, гипертекста, web-страницы, web-сайта.
- 2. Протоколы http, ftp. Почтовые протоколы.
- 3. Формат URL ресурса Internetа.

4. Интерфейс и возможности браузеров MSInternetExplorer, MozillaFirefox, GoogleChrome, Safari и Opera.

- 5. Услуги Internetа: блоги, wiki-проекты, социальные сети, IP-телефония.
- 6. Программные средства разработки веб-страниц.
- 7. Основы языка разметки гипертекста (HTML). Синтаксис HTML.
- 8. Форматирование текста. Графические элементы.
- 9. Вставка гиперссылок, использование таблиц, построение форм.
- 10. Основы каскадных листов стилей (CSS).
- 11. Макетирование с помощью таблиц. Графический веб-дизайн. Создание анимационных

изображений. Баннеры.

- 12. Размещение аудио и видео на веб-странице. Применение Flash-анимации.
- 13. Навигация сайта. Основные приемы навигации.
- 14. Поисковая оптимизация сайта и поисковое продвижение.
- 15. Внутренняя оптимизация сайта, внешняя оптимизация (SEO).
- 16. Методы контекстной и ссылочной оптимизации.
- 17. Прямой обмен ссылками и баннерами. Баннерные сети.

## **Методические рекомендации для обучающихся с ограниченными возможностями здоровья и инвалидами по освоению дисциплины (модуля)**

Для освоения образовательной программы лицами с ограниченными возможностями здоровья предусматриваются организация учебного процесса с использованием специальных методов обучения и дидактических материалов, составленных с учетом особенностей психофизического развития, индивидуальных возможностей и состояния здоровья таких обучающихся (обучающегося),

В целях освоения образовательной программы инвалидами и лицами с ограниченными возможностями здоровья обеспечивается (в случае наличия таких обучающихся);

1) для инвалидов и лиц с ограниченными возможностями здоровья по зрению:

предоставление альтернативных форматов используемых методических материалов (крупный шрифт или аудиофайлы);

присутствие ассистента, оказывающего обучающемуся необходимую помощь; преимущественное использование индивидуальных и групповых заданий, контроль выполнения которых осуществляется в устной форме;

на лекционном занятии рекомендуется использовать звукозаписывающие устройства и компьютеры, как способ конспектирования;

2) для инвалидов и лиц с ограниченными возможностями здоровья по слуху: надлежащие звуковые средства воспроизведения информации; наглядность при подаче материала; преимущественное использование заданий, проверка решения которых осуществляется в письменной форме либо тестовом режиме,

3) для инвалидов и лиц с ограниченными возможностями здоровья, имеющих нарушения опорно-двигательного аппарата: возможность беспрепятственного доступа обучающихся в учебные помещения.

Образование обучающихся с ограниченными возможностями здоровья может быть организовано как совместно с другими обучающимися, так и в отдельных группах или индивидуально. При его реализации предусматривается использование технических средств, необходимых им в связи с их индивидуальными особенностями.

Учебно-методические материалы для самостоятельной работы обучающихся из числа инвалидов и лиц с ограниченными возможностями здоровья предоставляются в формах, адаптированных к ограничениям их здоровья и восприятия информации.

В освоении образовательной программы инвалидами и лицами с ограниченными возможностями здоровья большое значение имеет индивидуальная работа. Индивидуальная работа может проводиться в аудиовизуальной, либо в текстовой форме. Освоение образовательной программы инвалидами и лицами с ограниченными возможностями здоровья осуществляется с использованием средств обучения общего и специального назначения, включая:

- лекционная аудитория - мультимедийное оборудование;

- учебная аудитория для практических занятий (семинаров) мультимедийное оборудование;

учебная аудитория для самостоятельной работы - стандартные рабочие места с персональными компьютерами; рабочее место с персональным компьютером, с программой экранного доступа, программой экранного увеличения для студентов с нарушением зрения.

В целях освоения учебной программы дисциплины инвалидами и лицами с ограниченными возможностями здоровья возможно:

- использование специальных технических и иных средств индивидуального пользования, рекомендованных врачом-специалистом;

- присутствие ассистента, оказывающего обучающемуся необходимую помощь.

На занятиях рекомендуется использовать звукозаписывающие устройства и компьютеры, как способ конспектирования. Для освоения дисциплины (в т.ч. подготовки к занятиям, при самостоятельной работе) лицами с ограниченными возможностями здоровья, предоставляется возможность использования учебной литературы в виде электронного документа в электроннобиблиотечной системе Book.ru имеющей специальную версию для слабовидящих; обеспечивается доступ к учебно-методическим материалам посредством СЭО «Фемида»; доступ к информационным и библиографическим ресурсам посредством сети «Интернет».

Учебно-методические материалы для самостоятельной работы обучающихся из числа инвалидов и лиц с ограниченными возможностями здоровья предоставляются в формах, адаптированных к ограничениям их здоровья и восприятия информации:

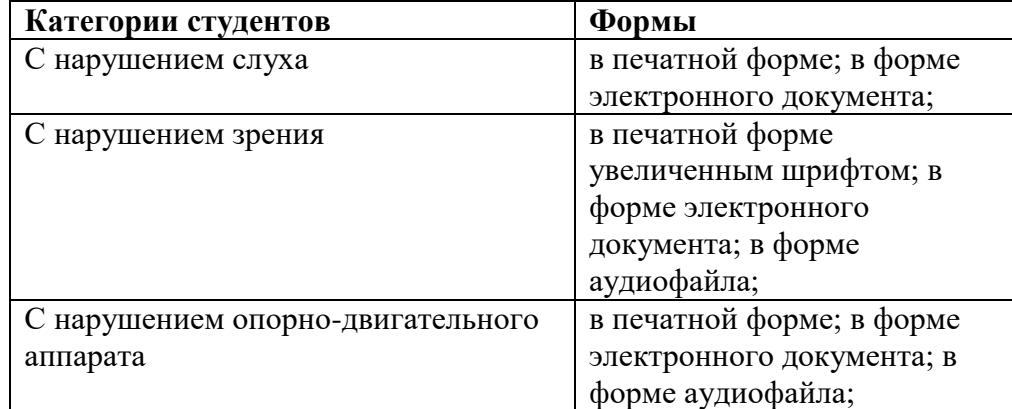

### **5.2. Перечень нормативных правовых актов, актов высших судебных органов, материалов судебной практики**

Указ Президента РФ от 9 мая 2017 г. N 203 "О Стратегии развития информационного общества в Российской Федерации на 2017 - 2030 годы"

Указ Президента РФ от 05.12.2016 N 646 "Об утверждении Доктрины информационной безопасности Российской Федерации"

Указ Президента РФ от 17.03.2008 N 351 " О мерах по обеспечению информационной безопасности Российской Федерации при использовании информационнотелекоммуникационных сетей международного информационного обмена"

Указ Президента Российской Федерации от 6 марта 1997 г. N 188 «Об утверждении Перечня сведений конфиденциального характера»

Федеральный закон от 27 июля 2006 г. № 149-ФЗ «Об информации, информационных технологиях и о защите информации»;

Федеральный закон от 22 декабря 2008 г. № 262-ФЗ «Об обеспечении доступа к информации о деятельности судов в Российской Федерации»;

Федеральный закон Российской Федерации от 9 февраля 2009 г. N 8-ФЗ "Об обеспечении доступа к информации о деятельности государственных органов и органов местного самоуправления";

Федеральный закон от 09 февраля 2009 года № 8-ФЗ "Об обеспечении доступа к информации о деятельности государственных органов и органов местного самоуправления"

Федеральный закон от 27 июля 2006 года № 152-ФЗ "О персональных данных"

Федеральный закон от 6 апреля 2011 года № 63-ФЗ "Об электронной подписи"

Федеральный закон от 21 июля 1993 г. N 5485-1 «О государственной тайне»

Постановление Правительства Российской Федерации от 16 ноября 2015 г. № 1236 «Об установлении запрета на допуск программного обеспечения, происходящего из иностранных государств, для целей осуществления закупок для обеспечения государственных и муниципальных нужд»

Постановление Правительства Российской Федерации от 5 мая 2016 г. № 392 «О приоритетных направлениях использования и развития информационно-коммуникационных технологий в федеральных органах исполнительной власти и органах управления государственными внебюджетными фондами и о внесении изменений в некоторые акты Правительства Российской Федерации»

Постановление Правительства Российской Федерации от 26 июня 2012 г. № 644 «О федеральной государственной информационной системе учета информационных систем, создаваемых и приобретаемых за счет средств федерального бюджета и бюджетов государственных внебюджетных фондов»

## **5.3.Информационное обеспечение изучения дисциплины (модуля)**

Информационные, в том числе электронные ресурсы Университета, а также иные электронные ресурсы, необходимые для изучения дисциплины

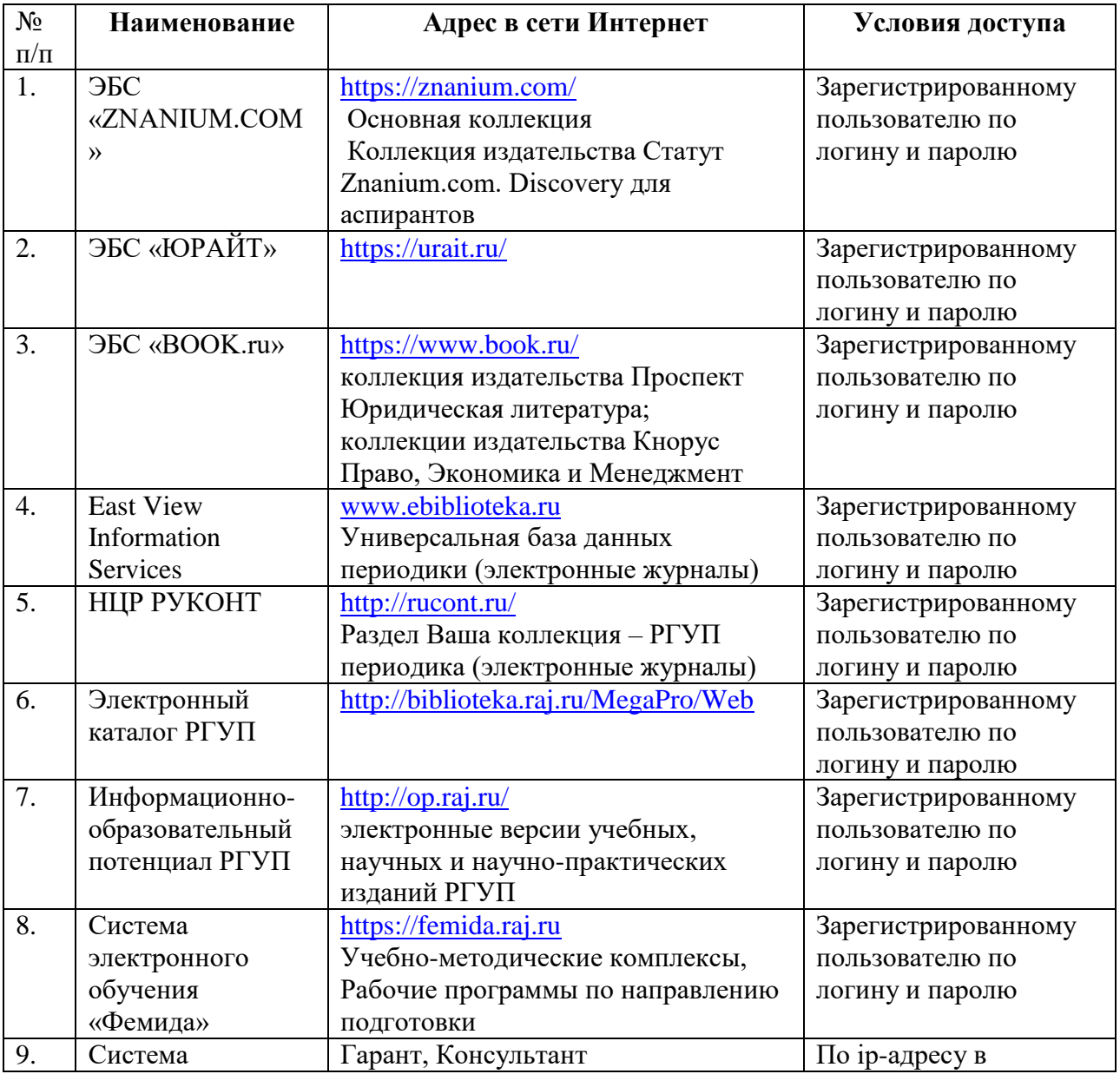

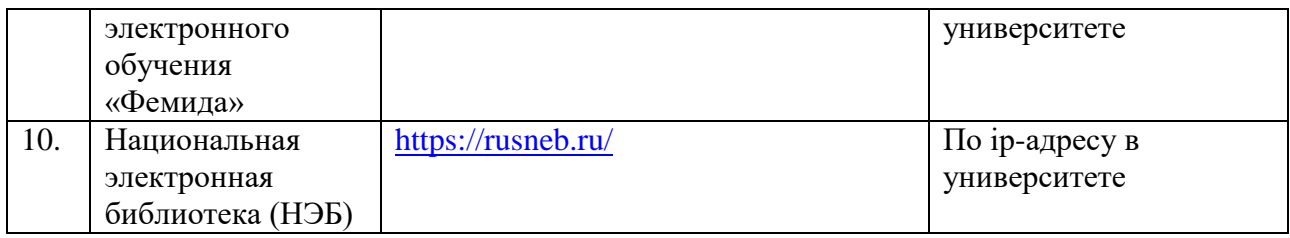

## **6. Материально-техническое обеспечение**

В целях освоения учебной программы дисциплины необходимы следующие материальнотехнические и программные средства:

*Лекционные занятия:* комплект электронных презентаций/слайдов, аудитория, оснащенная презентационной техникой (проектор, экран, компьютер/ноутбук).

*Практические занятия:* презентационная техника (проектор, экран, компьютер/ноутбук), пакеты ПО общего назначения (текстовые редакторы, графические редакторы, системы управления базами данных).

## *Прочее:*

рабочее место преподавателя, оснащенное компьютером с доступом в Интернет;

рабочие места студентов в компьютерном классе, в библиотеке РГУП, в аудиториях для практических занятий, оснащенные компьютерами с доступом в Интернет, предназначенные для работы в электронной образовательной среде.

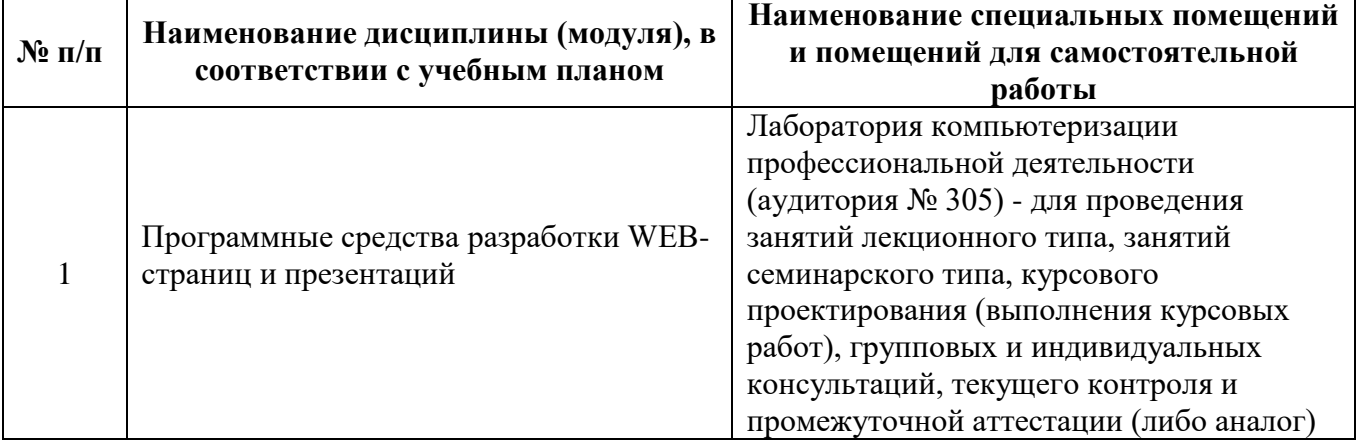

#### **7. Карта обеспеченности литературой**

**Кафедра** правовой информатики, информационного права и естественнонаучных дисциплин **Направление подготовки (специальность):** 38.03.02 Менеджмент **Профиль (специализация):** Управление недвижимостью **Дисциплина:** Программные средства разработки Web-страниц и презентаций **Курс**: 3 **Наименование, Автор или редактор, Издательство, Год издания, кол-во страниц (указ**  $1$ **Основная литература** Гвоздева, В. А. Базовые и прикладные информационные технологии: учебник / В. А. Гвоздева. - Москва: ФОРУМ: ИНФРА-М, 2020. - 384 с. - (Высшее образование). - ISBN 978-5-8199-0572-2. - Текст : электронный. - URL: https://znanium.com/catalog/product/1053944 (дата обращения: 25.03.2023). – Режим доступа: по подписке. https://ne catalog/d [6874](https://new.znanium.com/catalog/document?id=346874) Черников, Б. В. Информационные технологии управления : учебник / Б.В. Черников. — 2-е изд., перераб. и доп. — Москва : ФОРУМ : ИНФРА-М, 2023. — 368 с. — (Высшее образование: Бакалавриат). - ISBN 978-5-8199-0782-5. - Текст : электронный. - URL: https://znanium.com/catalog/product/2000876 (дата обращения: 24.03.2023). – Режим доступа: по подписке. https://zn og/docun #bib **Дополнительная литература** Немцова, Т. И. Компьютерная графика и web-дизайн : учебное пособие / Т.И. Немцова, Т.В. Казанкова, А.В. Шнякин ; под ред. Л.Г. Гагариной. — Москва : ФОРУМ : ИНФРА-М, 2023. — 400 с. + Доп. материалы [Электронный ресурс]. — (Высшее образование). - ISBN 978-5-8199-0703-0. - Текст : электронный. - URL: https://znanium.com/catalog/product/1941725 (дата обращения: 24.03.2023). – Режим доступа: по подписке. https://zn og/docun #bib Лисьев, Г. А. Программное обеспечение компьютерных сетей и web-серверов : учебное пособие / Г.А. Лисьев, П.Ю. Романов, Ю.И. Аскерко. — Москва : ИНФРА-М, 2023. — 145 с. — (Высшее образование: Бакалавриат). — DOI 10.12737/textbook\_5a93ba6860adc5.11807424. - ISBN 978-5-16- 013565-6. - Текст : электронный. - URL: https://znanium.com/catalog/product/1914008 (дата обращения: 24.03.2023). – Режим доступа: по подписке. https://zn og/docun #bib Цифровой бизнес : учебник / под науч. ред. О.В. Китовой. — Москва : ИНФРА-М, 2023. — 418 с. — (Высшее образование: Магистратура). — DOI 10.12737/textbook\_5a0a8c777462e8.90172645. - ISBN 978-5-16-013017-0. - Текст : электронный. - URL: https://znanium.com/catalog/product/1917620 (дата обращения: 24.03.2023). – Режим доступа: по подписке. https://zna /document

Зам. зав. библиотекой Зам. зав. кафедрой \_\_\_\_\_\_\_\_\_\_\_\_

### 8. Фонд оценочных средств 8.1. Паспорт фонда оценочных средств по дисциплине (модулю).

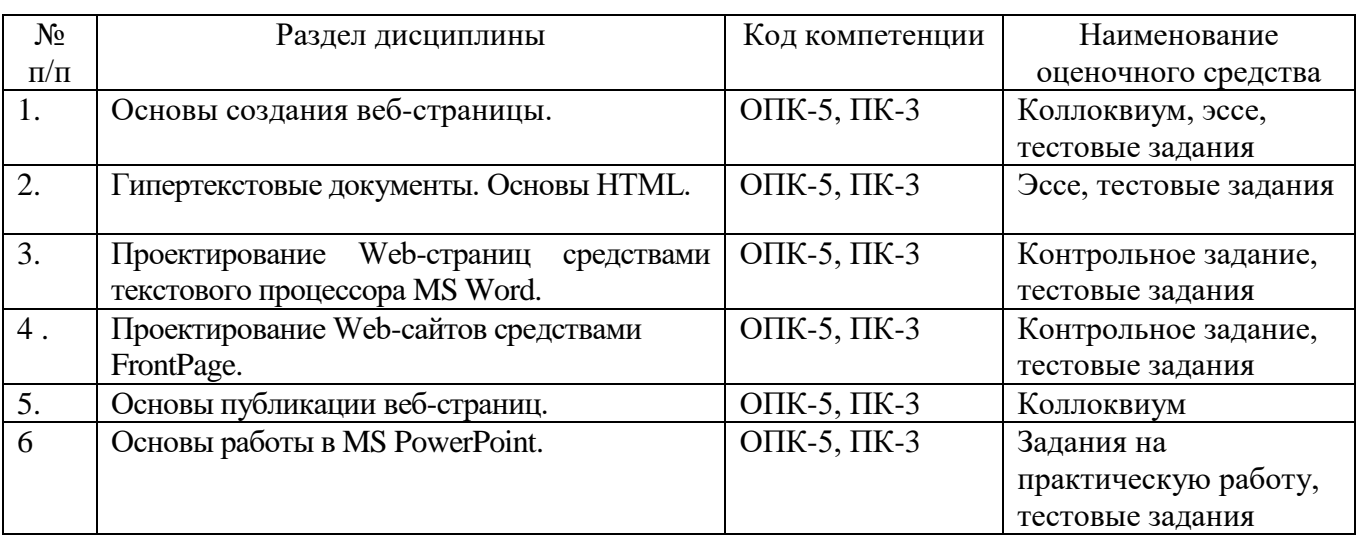

## 8.2. Оценочные средства

# Тестовые задания

## Содержание банка тестовых заданий

F1: Программные средства разработки WEB-страниц и презентаций

 $\mathbf{I}$ :

- S: Строка таблицы обозначается тегом:
- $\div$  <p> $\lt p$
- $-$ : <td></td>
- $\div$  <strong> $\lt$ / strong >
- $-: <\ntr><\ntr>$

 $\mathbf{I}$ :

- S: Как обозначается пробел в html (без пробела):
- $\therefore$  &nbsp
- $\div \&$ gt
- $\div \&$ lt
- -: &space

 $\mathbf{I}^{\star}$ 

- S: Основное содержание Web-страницы помещается в тег:
- $-:$  <p></p>
- $-$ : <table></table>
- $-$ : <title>  $\lt$  / title>
- $-$ : <br/>body></body>

 $\mathbf{I}$ :

S: С помощью каких символов отделяют PHP скрипт от остальной части html страницы:

 $-:\{\}$  $-$ :  $[$ <sup>66-66</sup>]

 $-\frac{1}{5}$  ? ? >

 $\div$ 

## $\mathbf{I}^{\star}$

S: Выделенный элемент WEB-страницы, с которым связана информация об адресах переходов как внутри данной WEB-страницы, так и к другим WEB-страницам, называется:

- $\vdots$  тегом
- -: значком
- -: web-узлом
- -: гиперссылкой

# $\mathbf{I}$

- $S:$  html  $\pi$ o:
- -: Протокол передачи гипертекста
- -: Домен верхнего уровня в адресном пространстве Interneta
- -: Имя сервера, на котором хранится сайт

-: Стандарт сопоставления DNS имен с реальными ip адресами

# $\mathbf{I}$ :

S: Функцией, используемой для вывода аргументов является:

- $-$ : list;
- -: write:
- $\div$  echo
- $\div$  >>

# $\mathbf{I}$ :

## S: Что такое CSS:

- -: технология описания внешнего вида документа;
- -: метод установки РНР
- -: Глобальный массив, хранящий переменные сессий
- -: Директива в файле настройки php.ini

# $\mathbf{I}$ :

S: Какой тег делает заключенный в него текст жирным?

- $-1 < b > < b >$
- $-i < u > < u >$
- $-:$  < p> < /p >
- $-$ : < h>< /h >

# $\mathbf{I}$ :

- $S: DNS 3TO:$
- -: программа для отправки электронной почты
- -: система доменных имен
- -: протокол пакетной передачи данных

## $\mathbf{I}^{\star}$

S: Как называлось агентство, предложившее в 1957 году разработать первую компьютерную сеть?

- $-$ : DARPA
- $-$ : ARPANET
- -: Стэндфордский исследовательский центр
- $\mathbf{I}$ :

S: Как называлась сеть, которая стала одной из первых российских сетей, подключенных к

Internetу?

- -: Relcom (Релком)
- -: Kurchatov (Курчатов)
- -: Runet (Рунет)

I:

S: В 1969 году прошел первый тест сети ARPANET. По сети была отправлена часть слова LOGON (log). Какие учебные заведения участвовали в этом эксперименте?

- -: Калифорнийский университет и Университет штата Юты
- -: Калифорнийский университет и Кембриджский университет
- -: Калифорнийский университет и Стэнфордский университет

I:

S: Всемирную паутину образуют миллионы веб-серверов сети Internet, расположенных по всему миру. Верно ли это утверждение?

-: Верно

-: Неверно

I:

S: Верно ли утверждение? Internet - это всемирная система объединенных компьютерных сетей, построенная на использовании протокола IP и маршрутизации пакетов данных

- -: Верно
- -: Неверно

 $\mathbf{I}$ 

- S: Название окна программы в HTML-документе задается командой .
- -: <TITLE> ... </TITLE>
- -: <HEAD> ... </HEAD>
- $-$ : <BODY> ... </B0DY>
- $-$ : <HTML $>$  ... </HTML $>$

I:

S: Нумерованный список на странице HTML-документа можно задать с помощью команды ...

- -: <В> ...... </В>
- $-$ : <P> ...... </P>
- -: <0L> ...... </0L>
- -: <UL> ...... </UL>

I:

S: Цвет фона страницы в команде <BODY> устанавливается параметром ...

- -: TEXT
- -: BGCOLOR
- -: LINK
- -: VLINK

I:

- S: Для задания шрифта используется команда ...
- -: <FONT> ....</FONT>
- -: <BODY>..... </BODY>
- $-$ : <P> ...... </P>
- -: <UL> ...... </UL>
- I:
- S: Ссылаться на другие документы можно командой ...
- $-$ :  $< P > ... \leq P >$  $-$ : <B> ...... </B> -: <А> ...... </А>

 $-1$  < 1 > ....... < 1 >

I:

- S: Выберите команду, которая включает графическое изображение в текст HTML-документа.
- -: <А HREF= ["MAILTO:admin@2000.RU>](mailto:admin@2000.RU)
- -: <А HREF="#CHAP34">
- $\lnot$ : <A NAME="METR">
- -: <IMG SRC="PICTURE.GIF">
- I:

S: Какая из приведенных ниже команд устанавливает размер символов 5, их красный цвет и шрифт Arial Суr?

-: <FONT SIZE=6 COLOR=RED FACE="ARIAL CYR"> ... </ FONT>

-: <FONT SIZE=5 COLOR=BLACK FACE="ARIAL CYR"> ... </ FONT>

-: <FONT SIZE=5 COLOR=RED FACE="ARIAL CYR"> ... </ FONT>

-: <FONT SIZE=7 COLOR=RED FACE="ARIAL"> ... </FONT>

I:

S: Заголовки на странице гипертекста устанавливаются командой ...

- $-$ :  $<\!\!P\!\!>$  ......  $<\!\!P\!\!>$
- -: <0L> ...... </0L>
- -: <Н2> ...... </Н2>
- $-$ :  $\langle$ BR $>$

I:

- S: Для ссылки на части документа нужно задать команду ...
- $-$ :  $<$ A HREF $=$
- -: "MAILTO: admin@2000. RU">
- -: <А HREF="#CHAP34">
- $-$ :  $\langle A \text{ NAME} = "METR" \rangle$
- -: <IMG SRC="PICTURE.GIF">

# I:

- S: HTML является:
- -: средством просмотра Web-страниц
- -: сервером Internet
- -: языком программирования
- -: средством создания Web-страниц

# I:

- S: Браузеры являются:
- -: средством просмотра Web-страниц
- -: серверами Internet
- -: антивирусными программами
- -: трансляторами языков программирования

S: Гиперссылки на Web-странице могут обеспечить переход:

-: на любую Web-страницу любого web-сервера сети Internet

-: на любую Web-страницу в пределах данного документа

-: в пределах данной Web-страницы

-: на любую Web-страницу любого web-сервера сети Интранет

I:

- S: Web-страницы имеют расширение (формат):
- $-$ :  $*.$ htm
- $\div$  \*.exe
- $\cdot$ :  $*$ .doc
- $-$ :  $*$ .txt

I:

- S: Отличительной чертой Web-документа является:
- -: отсутствие строго определенного формата представления документа;
- -: то, что его тиражирование осуществляется составителем документа;
- -: наличие в нем гипертекстовых ссылок;
- -: наличие в нем иллюстраций;
- -: его компактность.

I:

S: HTML (HYPER TEXT MARKUP LANGUAGE) является

- -: средством создания WEB- страниц;
- -: системой программирования;
- -: графическим редактором;
- -: системой управления базами данных;
- -: экспертной системой.

I:

S: Для размещения изображений на Web-страницах используется формат графических файлов

- ... -: PCX
- -: BMP
- -: TIF
- -: JPG
- 

I:

S: Задан URL-адрес Web-страницы: http://www.mipkro.ru/index.htm Каково имя протокола доступа к этому информационному ресурсу?

- -: [www.mipkro.ru](http://www.mipkro.ru/)
- -: http
- -: index.htm

-: ru

I:

S: Компьютерный гипертекст – это:

-: совокупность аппаратных и программных средств, позволяющих организовать автоматический переход от одного документа к другому;

-: совокупность аппаратных и программных средств, позволяющих организовать прямой доступ пользователя к необходимым в данный момент информационным ресурсам с обеспечением автоматического перехода от одного документа к другому;

-: совокупность программных средств, обеспечивающих доступ в необходимым пользователю

информационным ресурсам; -: элемент базы знаний;

-: электронные таблицы

## I:

S: Web-страница – это …

-: документ, в котором хранится вся информация по сети;

-: документ, в котором хранится информация пользователя;

-: сводка меню программных продуктов.

# I:

S: PowerPoint — это программный продукт, предназначенный для:

-: обработки таблиц;

-: работы с текстовой информацией в процессе делопроизводства, редакционно-издательской деятельности и др.;

-: работы с изображениями в процессе создания игровых программ;

# I:

S: При разработке презентации используется программа

- -: Microsoft Power Point
- -: Microsoft Word
- -: Microsoft Excel
- -: Microsoft Aсcess

## I:

S: Что такое Power Point?

-: прикладная программа Microsoft Office, предназначенная для создания презентаций

-: прикладная программа для обработки кодовых таблиц

-: устройство компьютера, управляющее его ресурсами в процессе обработки данных в табличной форме

-: системная программа, управляющая ресурсами компьютера

## I:

S: Составная часть презентации, содержащая различные объекты, называется…

- -: слайд
- -: лист
- -: кадр
- -: рисунок

I:

S: Что такое презентация PowerPoint?

-: прикладная программа для обработки электронных таблиц

-: устройство компьютера, управляющее демонстрацией слайдов

-: текстовой документ, содержащий набор рисунков, фотографий, диаграмм

-: демонстрационный набор слайдов, подготовленных на компьютере

## I:

S: В каком разделе меню окна программы Power Point находится команда Создать (Новый) слайд?

-: Показ слайдов

- -: Вид
- -: Главная
- -: Вставка

# I:

- S: Шаблоны в программе Power Point предназначены для…
- -: вставки электронных таблиц
- -: облегчения операций по оформлению слайдов
- -: вставки графических изображений
- -: создания нетипичных слайдов

## I:

- S: В программе PowerPoint СЛАЙДЫ можно:
- -: создавать, редактировать, сохранять;
- -: только редактировать;
- -: только создавать;
- -: только создавать и сохранять.

## I:

- S: Способы создания презентаций:
- -: произвольно, по таблице, по шаблону;
- -: по шаблону, по мастеру, с чистого листа;
- -: по принципу, по форме, по свойству.

## I:

- S: Одной из основных функций PowerPoint является:
- -: вывод изображений на печать;
- -: хранение кода изображения;
- -: создание анимации;
- -: просмотр и вывод содержимого видеопамяти.

# I:

- S: PowerPoint может быть использована для:
- -: написания сочинения;
- -: сочинения музыкального произведения;
- -: создания слайд-шоу;
- -: совершения вычислительных операций.

## I:

- S: Любой элемент слайда, включая текст, графику и таблицы называют:
- -: файлом;
- -: поля-заполнители;
- -: местом;
- -: объектом.

## I:

- S: К прикладным программам относятся:
- -: Блокнот;
- -: PowerPoint;
- -: Калькулятор.
- S: Режимы работы PowerPoint это:
- -: обычный, страницы заметок, сортировщик, показ слайдов;
- -: система программирования;
- -: редактирование, создание, форматирования, сохранения.

## I:

- S: Для хранения файлов PowerPoint, как правило, используют:
- -: накопитель;
- -: бумагу;
- -: грампластинку;
- -: холст.

## I:

- S: Слайд это:
- -: устройство компьютера;
- -: программа;
- -: лист бумаги информационной структуры, содержащей различные объекты.

# **Перечень тем рефератов (эссе, докладов, сообщений)**

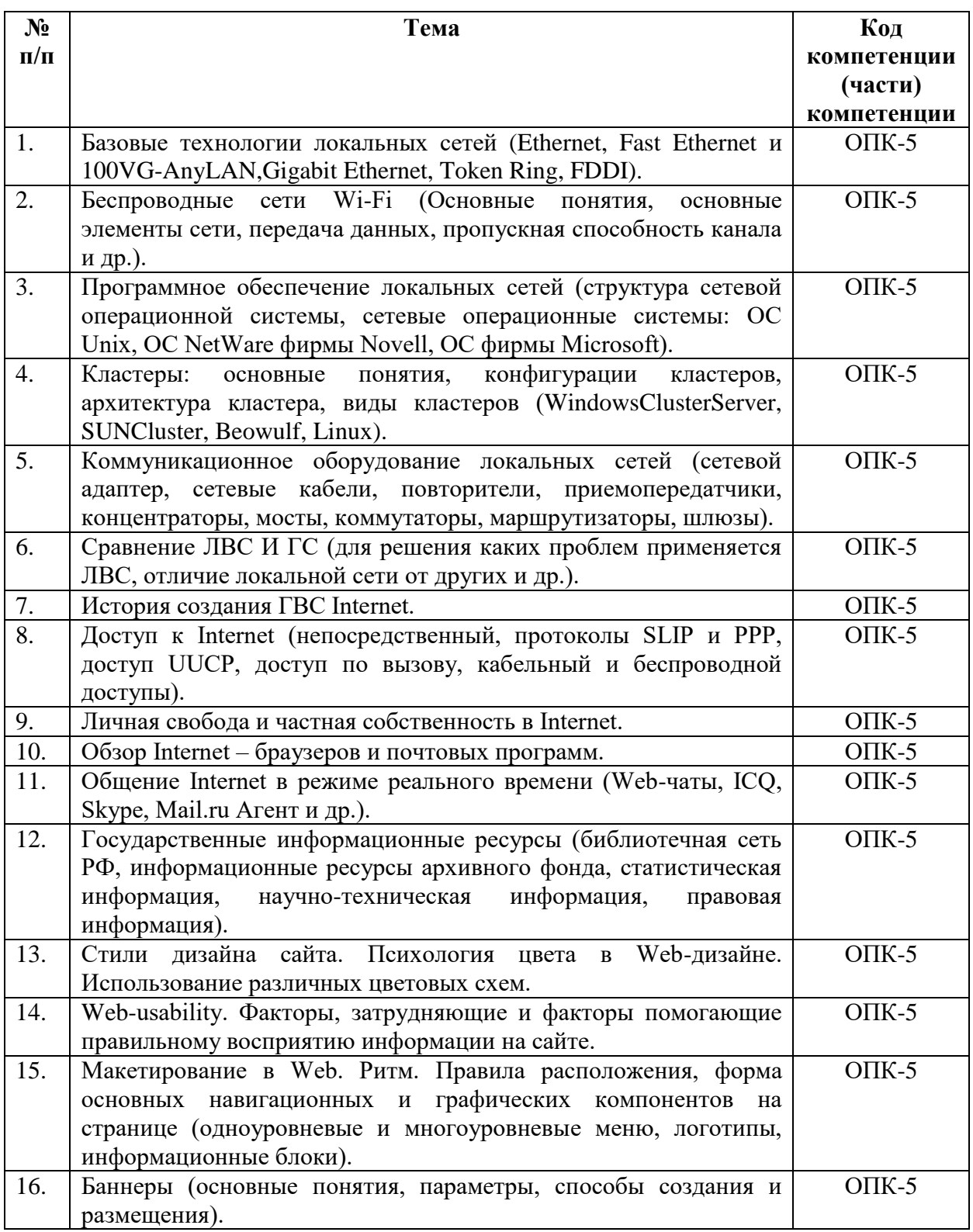

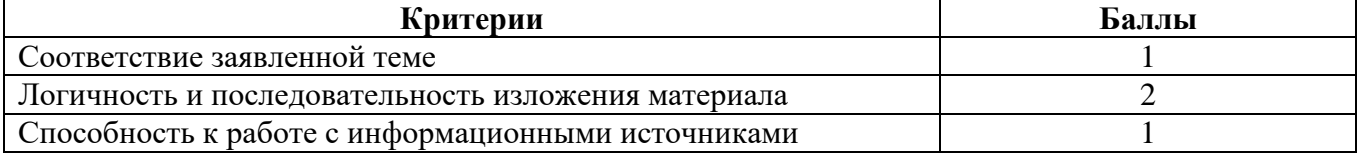

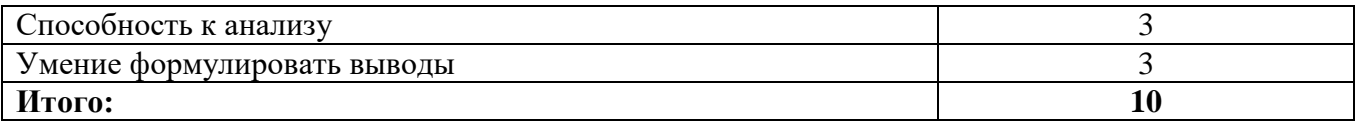

# Вопросы по темам/разделам дисциплины для коллоквиума

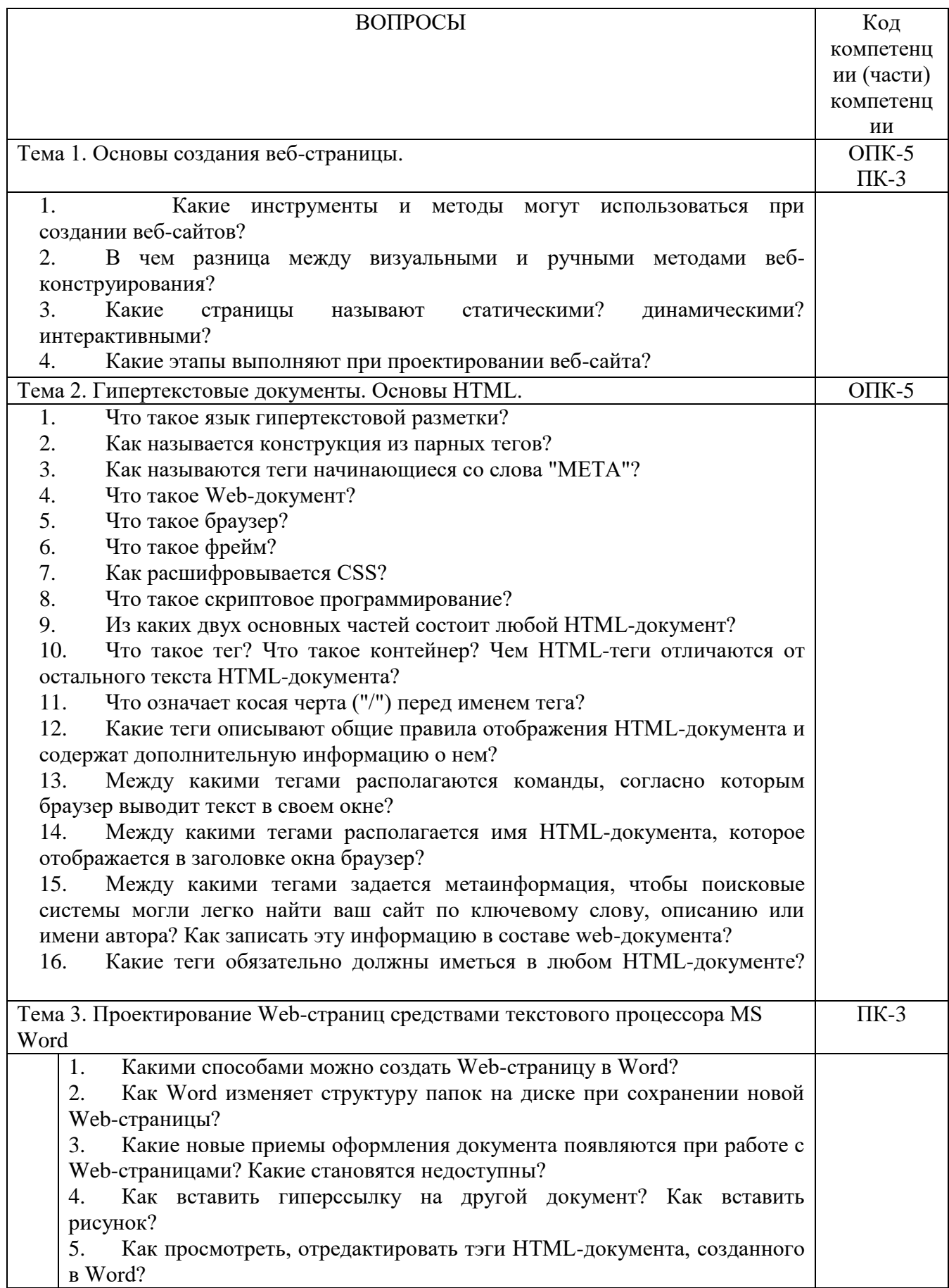

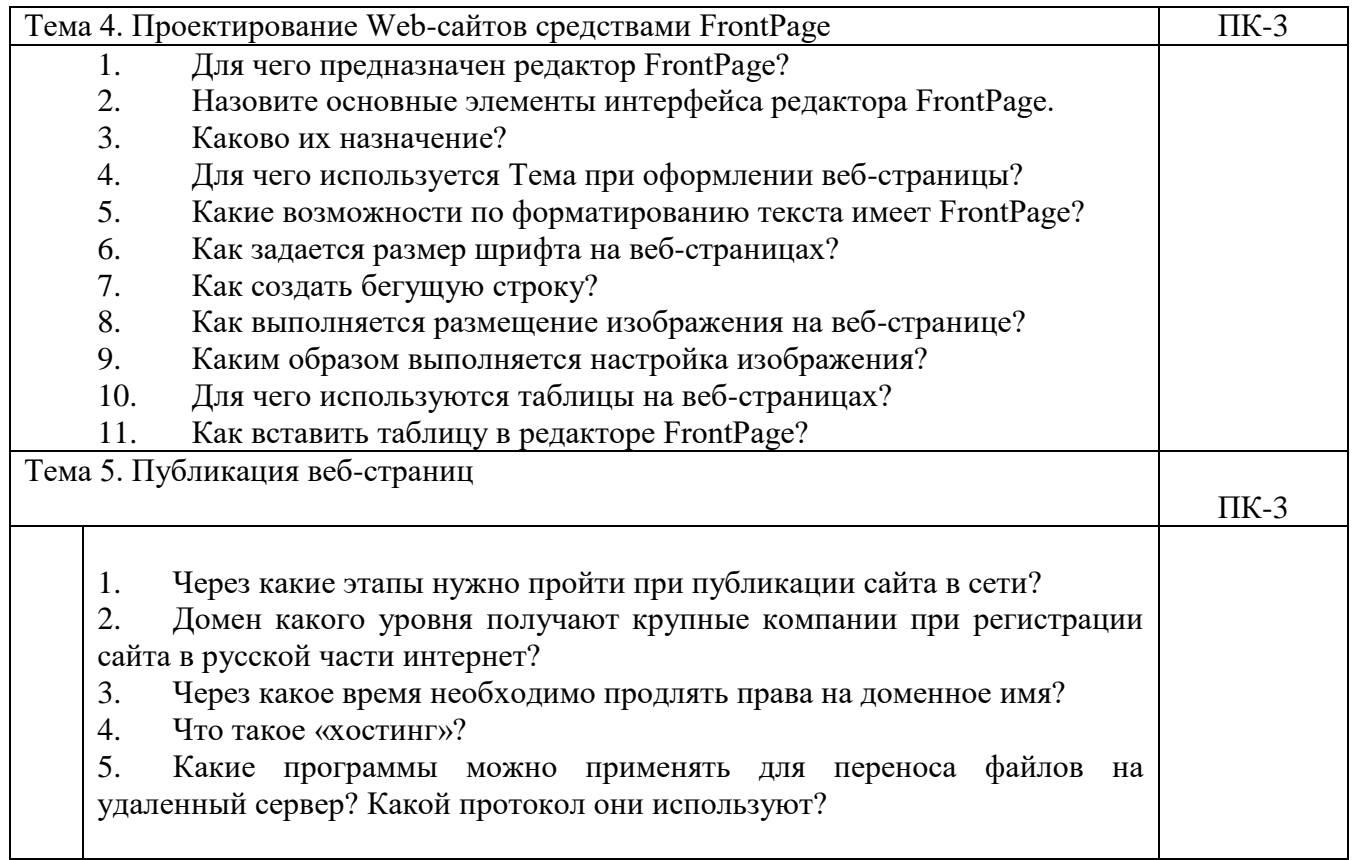

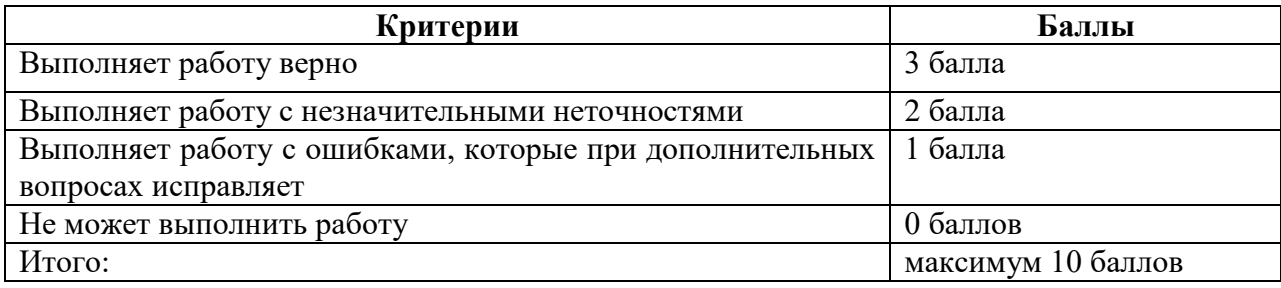

# **Задания для выполнения практических работ**

**Тема (раздел) семинара, коллоквиума:**

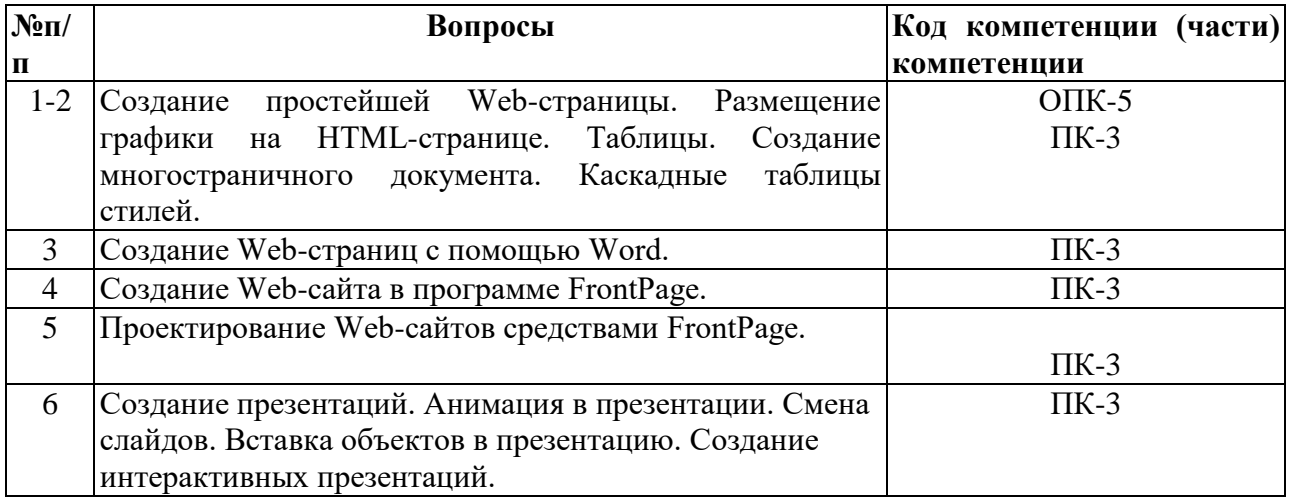

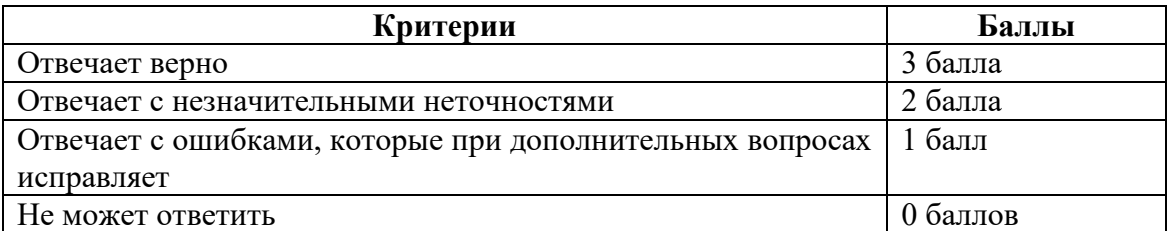

## **Контрольное задание**

## **по теме: Проектирование Web-страниц средствами текстового процессора MS Word, средствами FrontPage.**

#### **Перечень компетенций, проверяемых с помощью контрольного задания**

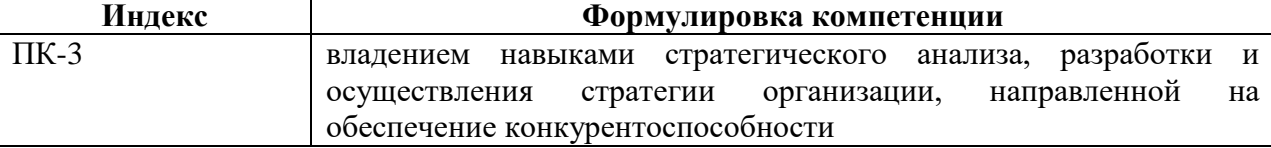

Разработать веб-сайт организации (организация выбирается самостоятельно).

### *Требования, предъявляемые к сайту:*

1. Сайт должен содержать не менее 6 взаимосвязанных между собой страниц и включать в себя следующие разделы:

Об организации (профиль, краткая история, предоставляемые услуги).

 Каталог продуктов/услуг (перечень и описание продаваемых товаров, либо предоставляемых услуг с указанием стоимости).

- Новости (список новостей, событий и пр.).
- Контактная информация (адреса, телефоны и пр.).

Остальные разделы по усмотрению разработчика.

2.Каждая страница сайта должна иметь средства навигации (панели навигации, ссылки, кнопки и пр.) для связи страниц друг с другом.

3.Каждая страница должна быть оформлена в едином стиле с использованием графических изображений.

4.Сайт может быть разработан с использованием любых программных средств, например Notepad (блокнот), Microsoft Word, Microsoft PowerPoint, FrontPage и пр.

По окончании разработки сайта каждым студентом составляется пояснительная записка, которая оформляется в печатном виде на стандартных листах формата A4. Требования к оформлению: шрифт Times New Roman 12 пт; межстрочный интервал 1,5; поля 30, 10-15, 20, 20 мм слева, справа, сверху и снизу соответственно; нумерация страниц снизу по центру, начиная со второй страницы.

Содержание пояснительной записки:

- Титульный лист
- Оглавление
- Введение
- Описание сайта
- Заключение

Во введении обосновывается необходимость разработки сайта конкретной организации, формулируются требования к разрабатываемому сайту, обосновывается выбор программных средств разработки.

Описание сайта включает в себя: назначение, логическую структуру (список страниц с их кратким описанием), физическую структуру (список файлов, составляющих каждую страницу), описание принятых дизайнерских решений. Скриншоты (образы экрана) web-страниц должны быть размещены в тексте как рисунки с соответствующей подписью и ссылками из текста.

В заключении описываются достигнутые результаты, преимущества, полученные организацией в результате разработки сайта.

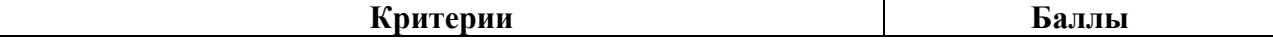

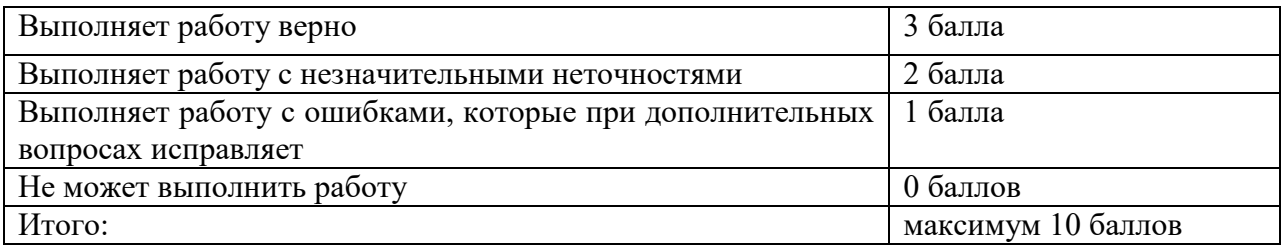

# **Перечень тем рефератов (эссе, докладов, сообщений)**

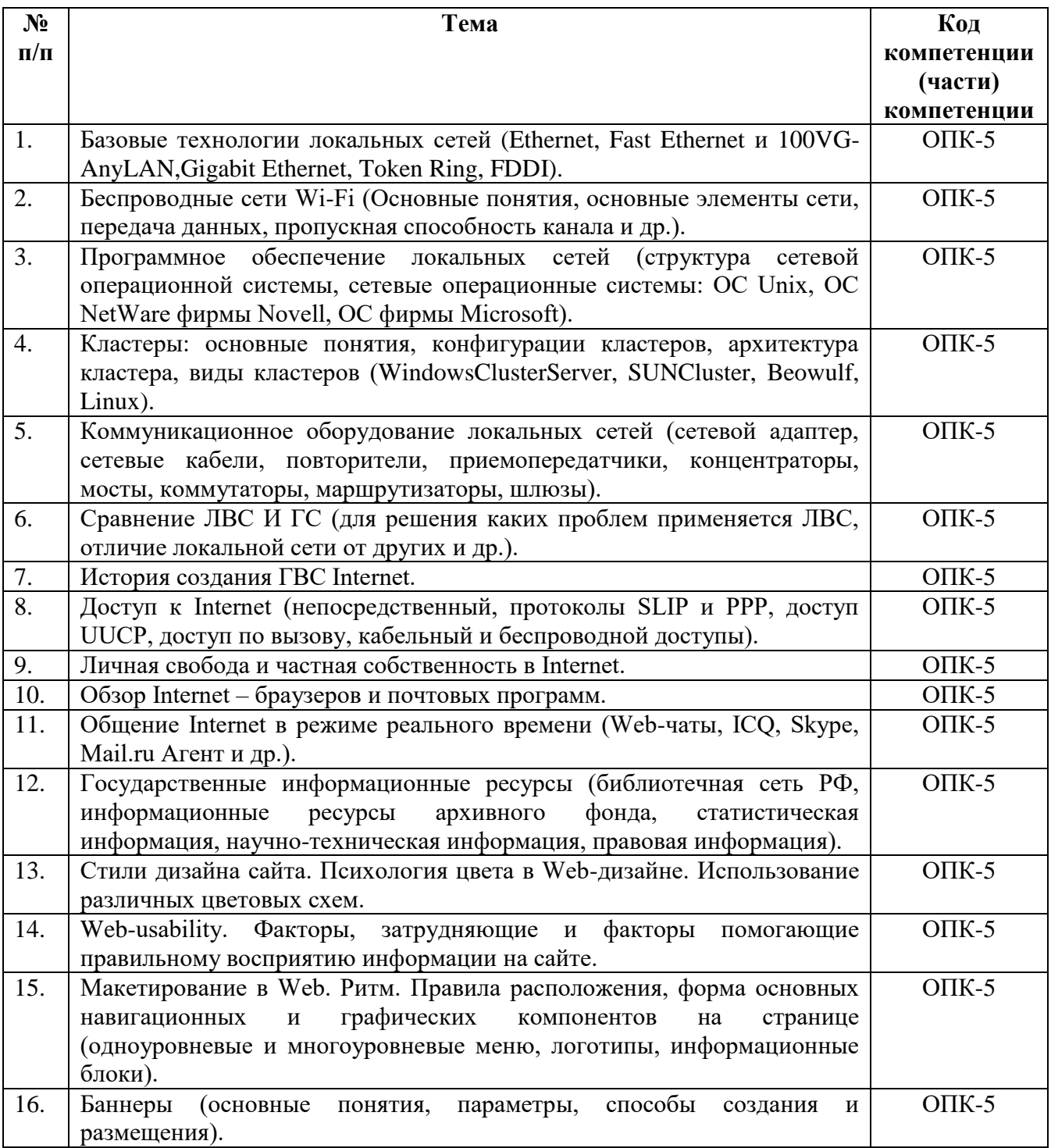

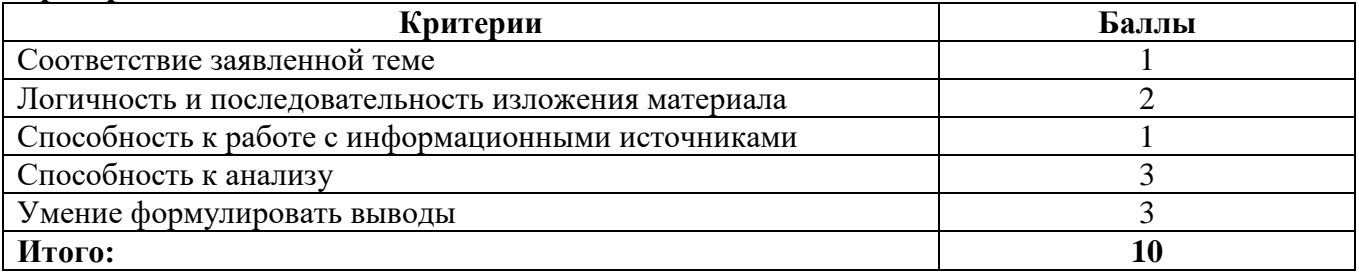

### **Федеральное государственное бюджетное образовательное учреждение высшего образования «РОССИЙСКИЙ ГОСУДАРСТВЕННЫЙ УНИВЕРСИТЕТ ПРАВОСУДИЯ»**

## **Вопросы, выносимые на зачет по дисциплине Программные средства разработки webстраниц и презентаций**

1. Предмет и задачи курса «Программные средства разработки web-страниц и презентаций».

2. Современные тенденции к объединению мирового информационного пространства.

3. Глобальные компьютерные сетей.

4. Интрасети и интерсети. Концепции и инфраструктура Internet.

5. История и тенденции развития сети Internet.

6. Классификация услуг, предоставляемых компьютерными сетями.

7. Принципы организации и топология компьютерных сетей.

8. Понятие протокола. Основные типы протоколов Internet и электронной почты. Стандарты протоколов вычислительных сетей.

9. Структура Универсального указателя ресурса URL. IP-адреса. Доменнаясистема именования.

10. Подключение к сети Internet. Аппаратные средства сетевых технологий.

11. Назначение иосновные функцииInternet-браузеров.

12. Средства обозревателей для поиска информации в Internet. Поисковые системы.

13. Гипертекстовый документ, узел, система узлов. HTML-документ.

14. Основные дескрипторы форматирования текста, списков итаблиц.

15. Реализация гиперссылок в HTML-документе.

16. Дескрипторы вставки рисунков, оформление фона.

17. Создание Web-страниц на основе документа MS Word. Создание и форматирование основных элементов Web-страниц.

18. Основные инструменты FrontPage, применяемые приразработкеWeb-узла.

19. Представление о иерархии Web-страниц и взаимосвязь страниц в узле.

20. Назначение MS PowerPoint. Этапы и способы создания презентации.

21. MS PowerPoint. Анимация текста и объектов. Использование музыки, звуков и видеоклипов. Общие принципы создания презентаций.

Зам. зав. кафедрой Галяутдинова Л.Р., к.ф-м..н, доцент

 $\sqrt{5}$ 

\_\_\_\_\_\_\_\_\_\_\_\_\_\_\_\_\_\_\_\_\_\_/ \_\_Галяутдинова Л.Р.\_\_\_\_\_\_\_\_\_\_\_\_\_ (подпись)

# **Критерии оценивания зачета:**

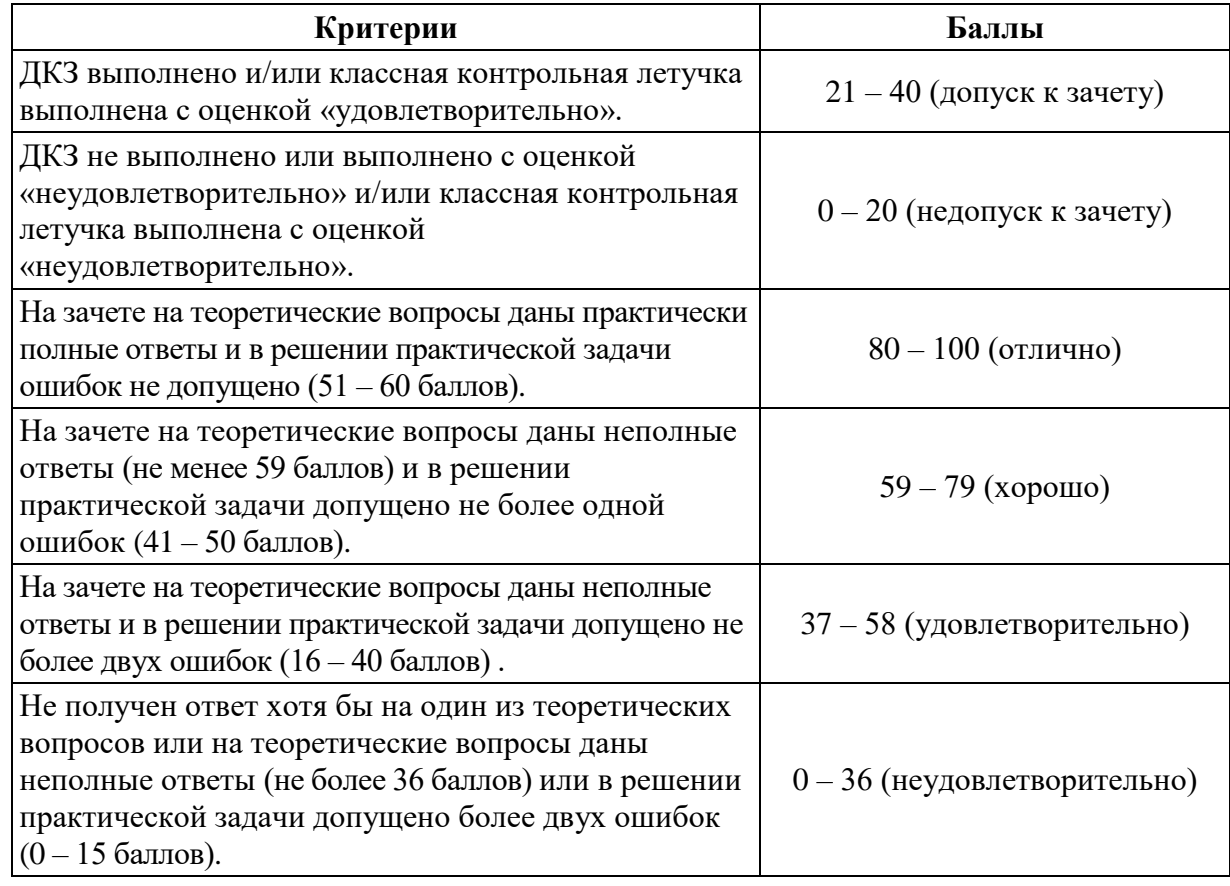

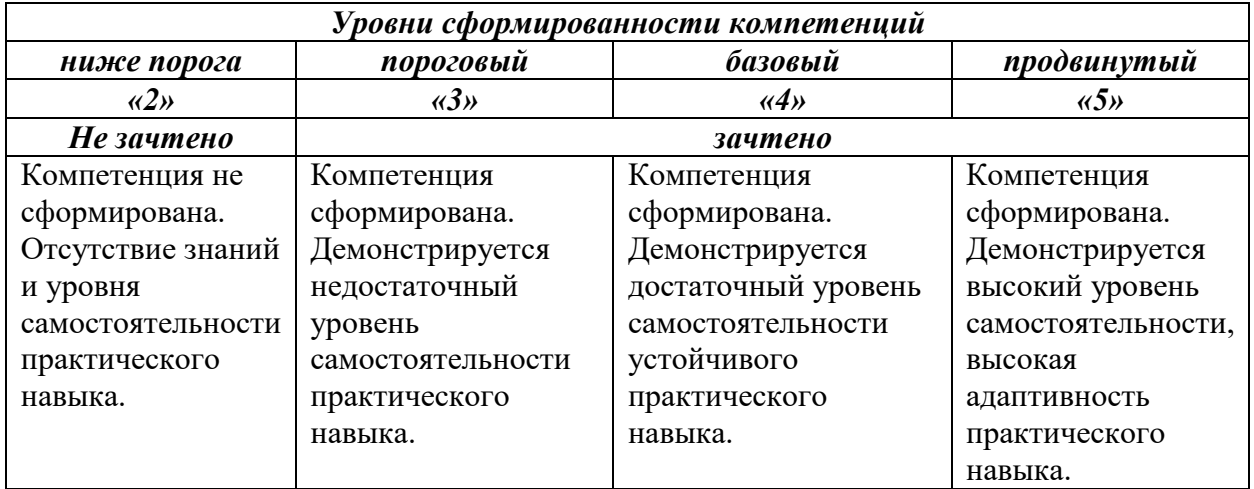

### **Федеральное государственное бюджетное образовательное учреждение высшего образования «РОССИЙСКИЙ ГОСУДАРСТВЕННЫЙ УНИВЕРСИТЕТ ПРАВОСУДИЯ»**

## **Билет № \_\_**

# **Дисциплина: Программные средства разработки web-страниц и презентаций**

- 1. Современные тенденции к объединению мирового информационного пространства.
- 2. Средства обозревателей для поиска информации в Internet. Поисковые системы.

Зам. зав. кафедрой Галяутдинова Л.Р., к.ф-м..н, доцент

д и продавать по полнотритутдинова Л.Р. (подпись) (ФИО)